# **2015**

# Leistungskurven bei Photovoltaikanlagen in Theorie und Praxis

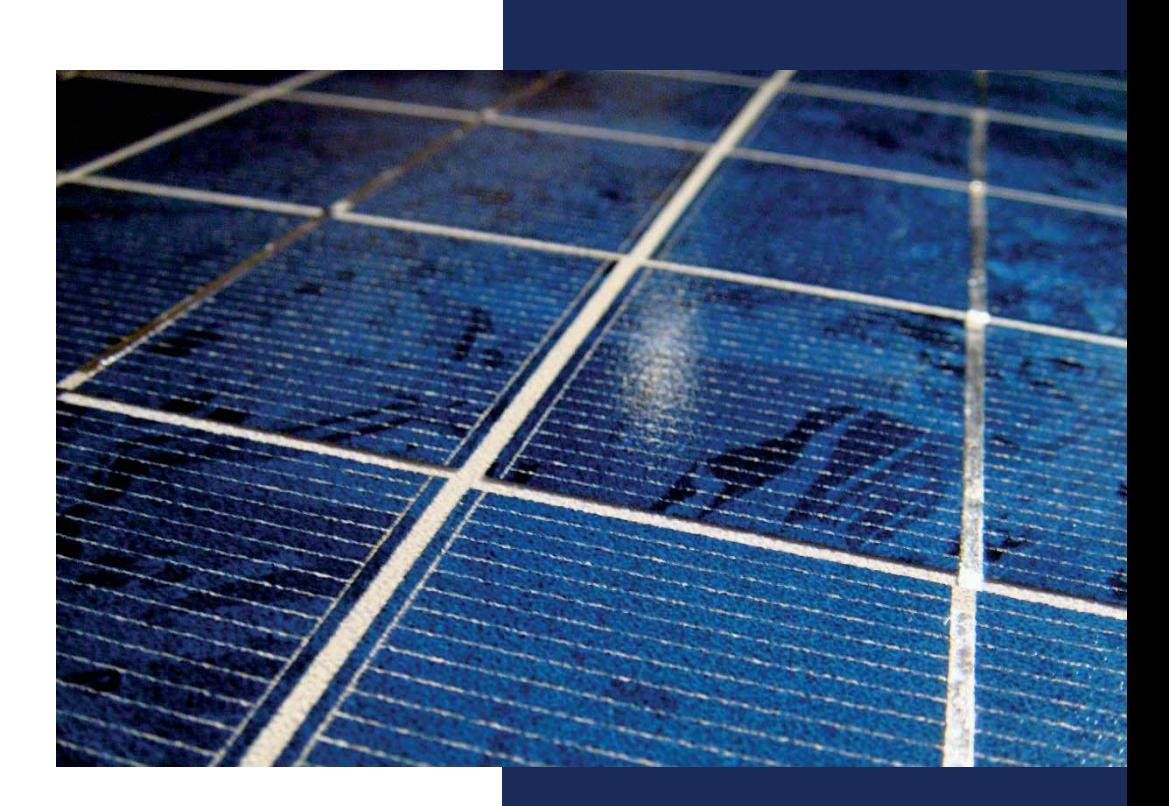

Stefan Schneyer Gymnasium Penzberg

# Leistungskurven bei Photovoltaikanlagen in Theorie und Praxis

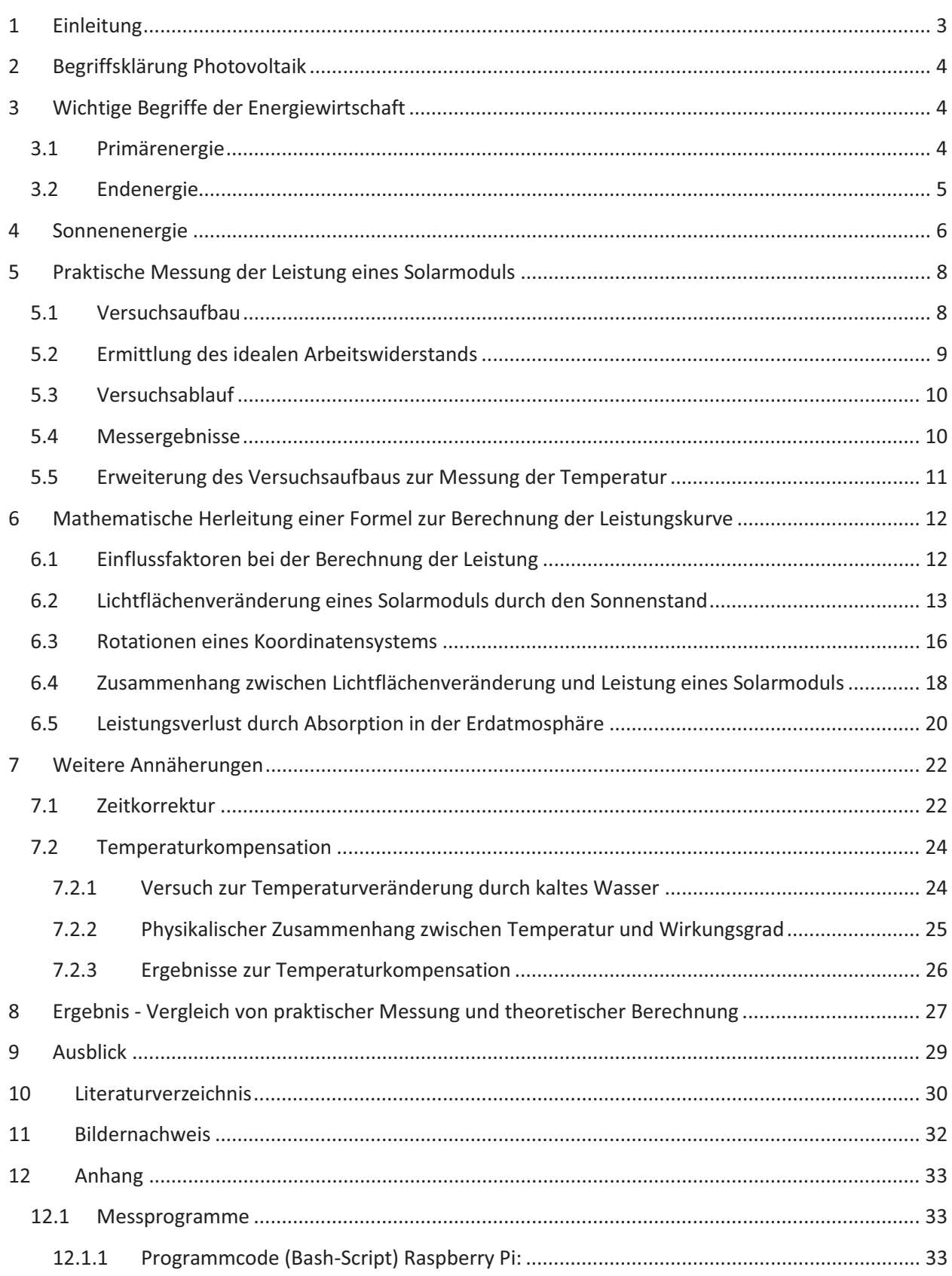

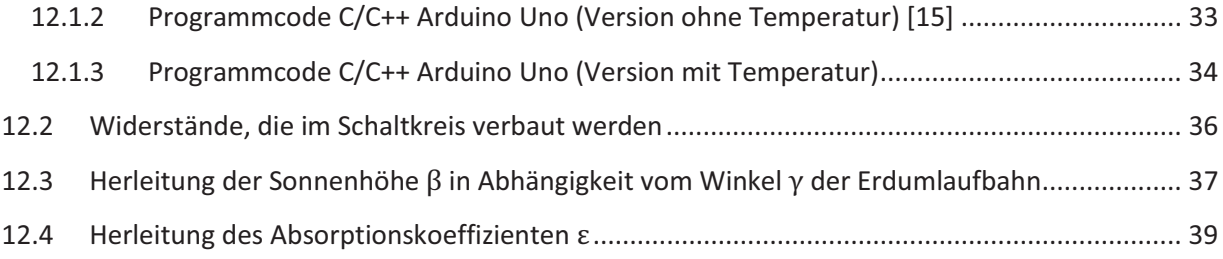

# **1 Einleitung**

In Deutschland wurden in den letzten Jahren sehr viele Photovoltaikanlagen auf Dachflächen installiert oder bereits beim Hausbau mit eingeplant. Diese Entwicklung hat die deutsche Energiepolitik seit 2000 angestoßen. [1] Hohe Einspeisevergütungen (siehe Abb. 1) haben zu einer starken Zunahme der Photovoltaikanlagen geführt, wie die nachfolgende Grafik zeigt.

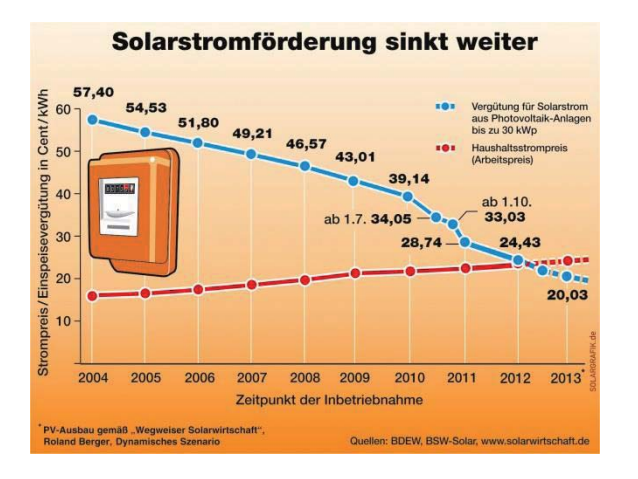

**Abb. 1: Solarstromförderung** 

Seit dem Jahr 2000 ist die Energiebereitstellung von Photovoltaikanlagen in Deutschland von 64 GWh auf 11 683 GWh im Jahr 2010 gestiegen. Die rote Kurve in Abb. 2 gibt die entsprechende installierte Leistung in MW<sub>p</sub> (Mega Watt Peak) an. Trotz dieser positiven Entwicklung liefert die Photovoltaik in Deutschland erst 5,6% der Bruttostromerzeugung (Stand 2014). [2]

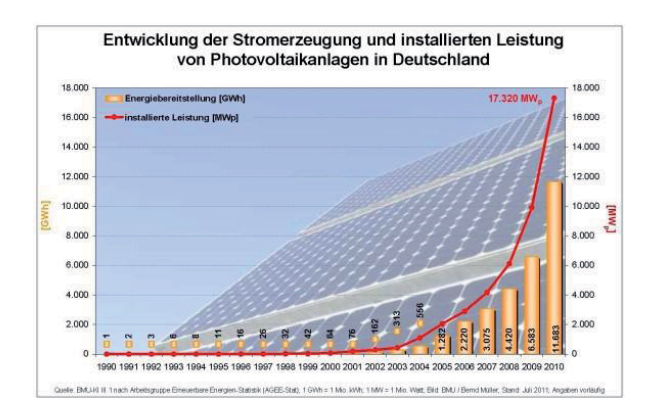

**Abb. 2: Entwicklung von Photovoltaikanlagen in Deutschland** 

Deutschland will ab 2022 ohne Atomkraft auskommen und bis Ende des 21. Jahrhunderts gehen die Ressourcen fossiler Energien deutlich zurück. [3] [4, p. 12] Deshalb ist es dringend notwendig, die regenerativen Energien weiter auszubauen. Ziel ist dabei, die Sonnenenergie weiter wirtschaftlich nutzbar zu machen.

Diese Seminararbeit betrachtet speziell das Thema Theorie und Praxis von Leistungskurven bei Photovoltaikanlagen. Dabei wird die elektrische Leistungsabgabe eines fest montierten Solarmoduls über den Tagesverlauf in einem festen Zeitraster gemessen und anschließend theoretisch untersucht, inwiefern es möglich ist, diese Leistung aufgrund astronomischer Einflüsse rechnerisch zu bestimmen.

# **2 Begriffsklärung Photovoltaik**

Photovoltaik setzt sich aus dem griechischen Wort "Phos", im Genitiv "Photos", für Licht zusammen und dem Namen des Physikers Alessandro Volta, der als "Begründer der Elektrizitätslehre" [5] gilt. [6] Die Photovoltaik grenzt sich dabei von der Solarthermie ab, bei der die Sonnenenergie in thermische Energie gewandelt wird.

Die Photovoltaik beschreibt die direkte Umwandlung von Lichtenergie in elektrische Energie, wie es z.B. in einer Solarzelle geschieht. [6] [7] [4, p. 10] Solarzellen findet man auf Dachflächen, bei Parkscheinautomaten, in Taschenrechnern, auf Freiflächen oder in der Raumfahrt für die Energieversorgung von Satelliten. [6]

# **3 Wichtige Begriffe der Energiewirtschaft**

Bei der Energieversorgung unterscheidet man u.a. die Begriffe Primär- und Endenergie.

#### **3.1 Primärenergie**

Primärenergie bezeichnet die Energiequellen, die in der Natur ursprünglich vorkommen [8]. Dazu gehören Brennstoffe wie Kohle, Gas oder Öl (fossile Energien) und auch Kernbrennstoffe wie Uran-235 und Plutonium-239 (Kernenergie) [8] [9]. Auch regenerative Energiequellen wie Biomasse, Windenergie oder Sonnenenergie gehören dazu [8]. Dabei können diese Energiequellen durch Energiewandler wie z.B. Kraftwerke in brauchbare Energieformen umgewandelt werden.

Fossile Energien The Kernenergie Regenerative Energie

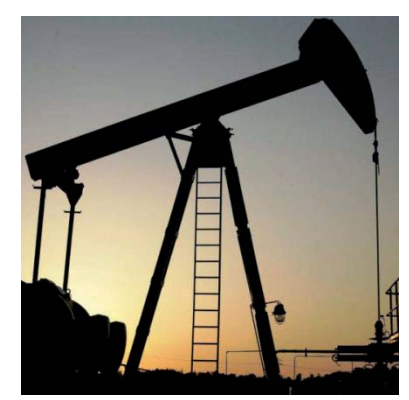

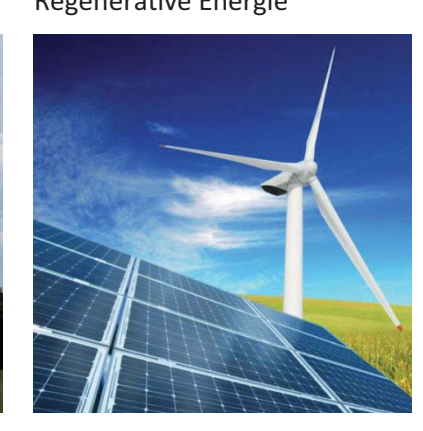

**Abb. 3: Fossile Energien Abb. 4: Kernenergie Abb. 5: Regenerative Energie** 

Bei der Verbrennung von fossilen Energien werden viele Schad- und Giftstoffe ausgestoßen. Dies schadet nicht nur der Gesundheit der Menschen sondern auch der Umwelt und gefährdet unsere Lebensgrundlagen. Außerdem zerstört der erhöhte Anstieg an  $CO<sub>2</sub>$  die Atmosphäre und ruft Klimaveränderungen durch den Treibhauseffekt hervor. [4, p. 13]

Die Ressourcen an fossilen Energien, die "in den zurückliegenden 400 Mio. Jahren in der Erdkruste angereichert worden waren" [4, p. 12], werden langsam knapp. Nach Prognosen ist bis Ende des 21. Jahrhunderts der Großteil der fossilen Energien verbraucht oder kann nur noch sehr teuer gewonnen werden. Deshalb müssen wir uns in der Zukunft auf andere Primärenergien verlassen können.

Auch die Kernenergie hat in Ländern wie Deutschland keine Zukunft. Im Gegensatz zu fossilen Energien produziert ein Atomkraftwerk zwar keine CO<sub>2</sub>-Emissionen doch eine Menge an radioaktivem Müll. Viele Menschen in Deutschland haben durch die Unglücke in Tschernobyl und Fukushima das Vertrauen in die Atomkraft verloren. Deshalb hat die Politik ein Abschalten aller Atomkraftwerke bis 2022 beschlossen. [3]

Langfristig bleiben noch die regenerativen Energien. Sie erzeugen weder Abfallprodukte noch verbrauchen sie Ressourcen, die sich nicht innerhalb kurzer Zeit regenerieren. Daher dienen sie als wichtigste Säule der Energiewende [10]. In diesem Zusammenhang spricht man auch von Nachhaltigkeit oder nachhaltigem Wirtschaften.

In Deutschland wird die Primärenergie allerdings noch großteils aus fossilen Energien gewonnen. [11] In Abb. 6 ist zu erkennen, dass die erneuerbaren Energien bisher erst einen Anteil von 11,1% der Primärenergie haben. (Stand 2014) [11]

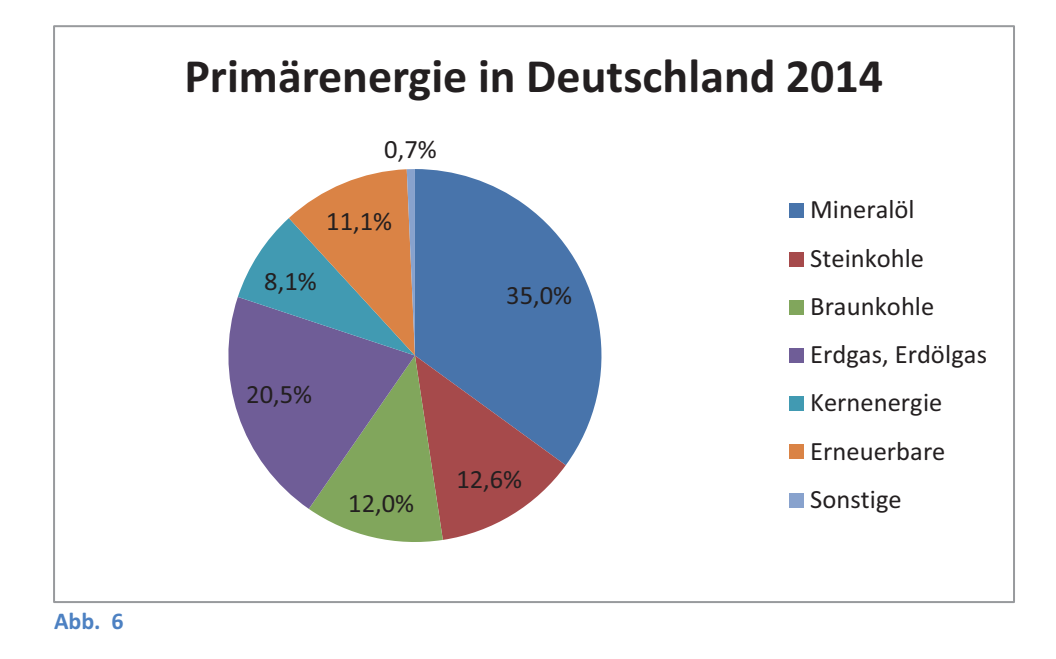

# **3.2 Endenergie**

Aus den genannten Primärenergien kann man durch Energiewandler Trägerenergien (=Sekundärenergie) erzeugen, die dann in Haushalten, im Gewerbe oder im Verkehr zu Endenergien gewandelt werden. [12] Endenergien können also direkt genutzt werden z.B. Wärme bei Heizungen oder Licht bei Glühbirnen. Um diese Endenergien zu erzeugen, benötigt man Trägerenergien wie Gas oder Öl für Heizungen oder Strom für Lampen. Um die gewünschte Menge Endenergie für den Verbraucher zu liefern, benötigt man eine deutlich größere Menge an Primärenergie, da bei der Energieumwandlung immer ein gewisser Verlust entsteht (meistens Abwärme). [12]

In deutschen Industrien wird die Endenergie hauptsächlich aus Energieträgern wie Erdgas (27,1%), Mineralölen bzw. Mineralölprodukten (20,1%) und Strom (21,5%) gewonnen. (Stand 2014)

Betrachtet man nur den Energieträger Strom in Deutschland, so zeigt Abb. 7, dass die Kernenergie 15,5% der Bruttostromerzeugung liefert und fossile Energien 54,1% . [2] Bedeutend sind aber auch schon die erneuerbaren Energien mit 25,8%. [2] Sie bestehen hauptsächlich aus Windkraft (9,1%), Biomasse (6,8%) und Wasserkraft (3,1%). [2] Die Photovoltaik liefert dabei 5,6% der Bruttostromerzeugung in Deutschland (Stand 2014). [2]

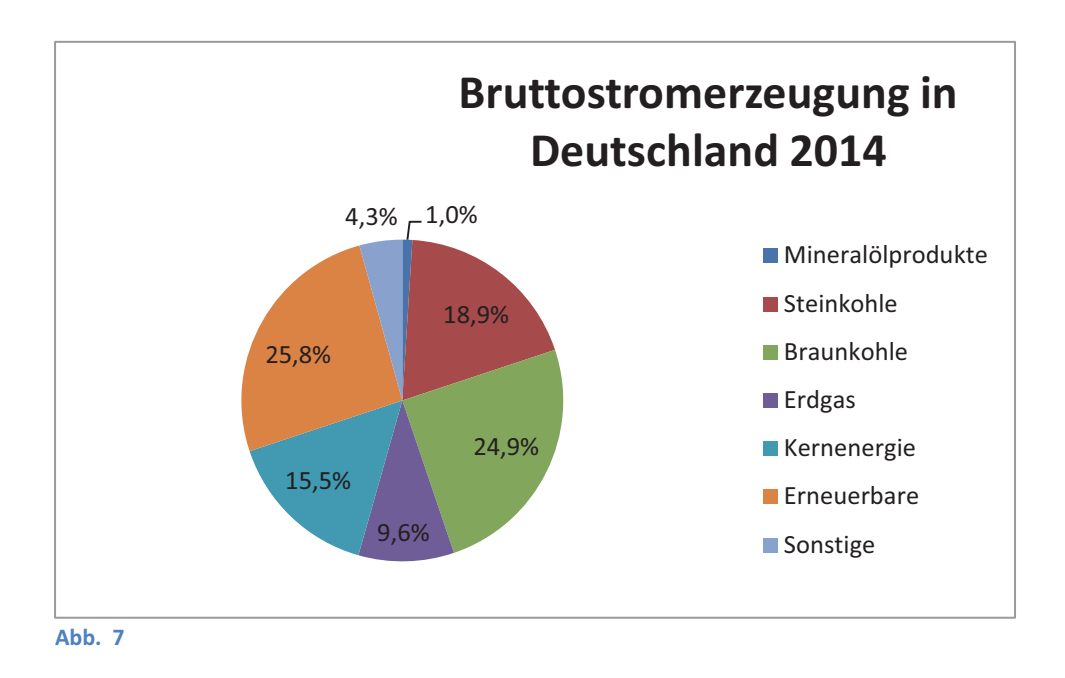

#### **4 Sonnenenergie**

Die Sonne sendet durch exotherme Kernfusion in ihrem Inneren Lichtteilchen zur Erde. [13, p. 21] Lichtteilchen, auch Photonen genannt, haben unmittelbar vor der Atmosphäre eine Strahlungsintensität von etwa 1368 W/m<sup>2</sup>. [14, p. 8] Die Strahlungsintensität variiert je nach Jahreszeit um +3 % und ist noch an jeder Stelle der Erde gleich [14, p. 8]. Daher wird sie auch Solarkonstante genannt. [14, p. 8] Auf dem Weg durch die Atmosphäre werden ca. 30 % der Strahlen des Lichts reflektiert, absorbiert oder gestreut. [14, p. 8] Dieser Prozentsatz variiert je nach Länge der Strecke durch die Atmosphäre, also dem Winkel, mit dem das Licht einfällt. Dadurch haben Orte, die nahe am Äquator liegen eine deutlich höhere Strahlungsleistung als Orte nahe den Polen. Die Strahlung, die auf der Erdoberfläche ankommt wird Globalstrahlung genannt. [14, p. 8] Dabei unterscheidet man zwischen direkter und diffuser Strahlung. [13, p. 17] Unter der direkten Strahlung versteht man die Strahlung, die weder von der Erdatmosphäre reflektiert, absorbiert oder gestreut (Dispersion) wird noch durch Wolken etc. abgeschwächt. [13, p. 17] Es handelt sich also um Strahlung, die nur von der Sonnenscheibe abgegeben wird. [13, p. 17] Die diffuse Sonnenstrahlung beschreibt Licht, das von Wolken, Luftverschmutzung oder Nebeltröpfchen gebrochen wurde. [13, p. 17] Diese Sonnenstrahlung ist nicht mehr so stark und kommt aus verschiedenen Richtungen, nur nicht direkt aus der Sonnenscheibe. [13, p. 17]

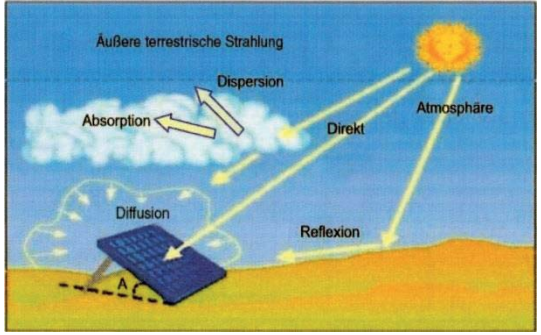

**Abb. 8** 

In Süddeutschland sind die Anteile an diffusem und direktem Licht über das Jahr ungefähr gleich. In Norddeutschland sind es nur 40 % direkte Strahlung und 60 % diffuse Strahlung. [13, p. 18] In südlichen Ländern ist auch die Lufttemperatur höher und die Solarmodule heizen sich schneller auf. [13, p. 20] Mit steigender Temperatur sinkt der Wirkungsgrad, die Betriebszeit der Solarmodule verkürzt sich und die Solarzelle weist schneller defekte Funktionen auf. [13, p. 20] Daraus lässt sich schließen, dass die Klimabedingungen in Deutschland für Photovoltaik besser sind als man sie aufgrund der Strahlungsintensität erwartet.

Ausschlaggebend für die spätere Leistung sind auch der Neigungswinkel und die Ausrichtung des Moduls. Dabei hängt der optimale Winkel von der geographischen Breite ab. Die maximale Leistung bei gleicher Strahlungsintensität erhält man bei senkrechter Strahlung auf das Solarmodul.

# **5 Praktische Messung der Leistung eines Solarmoduls**

Die elektrische Leistung, die durch ein Solarmodul entsteht, kann gemessen werden. Zu diesem Zweck wird ein Stromkreis mit einem Solarmodul und einem Widerstand bzw. Verbraucher erstellt, bei dem die anliegende Spannung bei optimalem Widerstand gemessen wird. Aus dieser Messung lässt sich die Leistung bestimmen. Um die Leistung im Verlauf eines Tages möglichst häufig zu erfassen, wird die Messung der Spannung durch einen Computer automatisiert und zyklisch jede Minute durchgeführt.

#### **5.1 Versuchsaufbau**

Der Versuch besteht aus einem Schaltkreis mit einem polykristallinen Solarmodul, einem Relay, einem automatischen Voltmeter und zwei Hochleistungswiderständen (siehe Abb. 9):

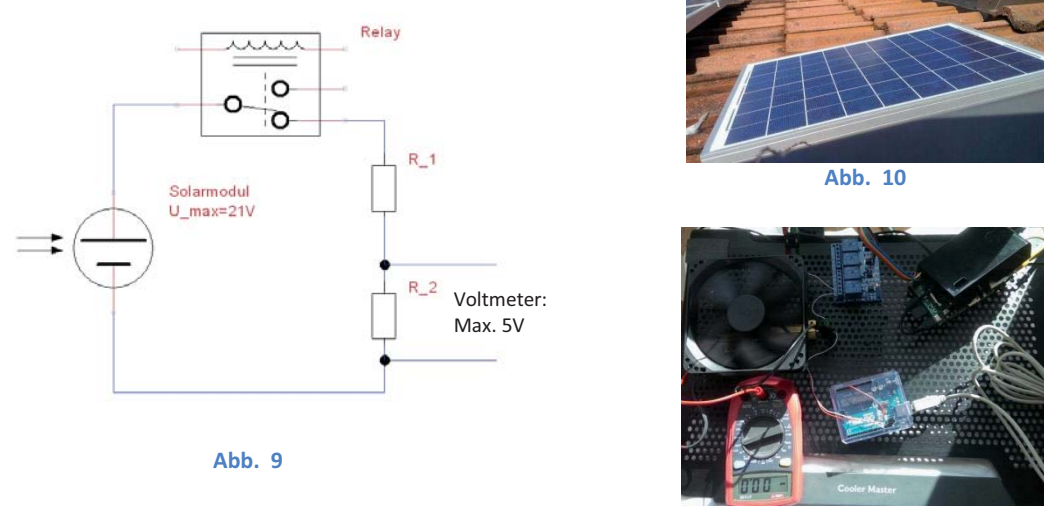

**Abb. 11**

Das Solarmodul ist auf einem Dach montiert, das 12° von der Südausrichtung nach Westen abweicht. Die Dachneigung beträgt 26°. Die Spannung des Moduls wird durch das Dachfenster über ein Kabel nach innen zum Schaltkreis weitergeleitet.

Das automatische Voltmeter besteht aus einem Micro Controller (Arduino Uno), der mit einem analogen Eingang eine Spannung bis 5V messen kann. Der Micro Controller ist mit einem Einplatinencomputer (Raspberry Pi) verbunden, der im Gegensatz zum Micro Controller über einen großen SD Speicher und über eine interne Uhrzeit verfügt. Der Raspberry Pi ist über das Netzwerk (LAN) verbunden und kann jedem berechtigten Client die Messdaten übermitteln.

In den Schaltkreis werden zwei Widerstände als Spannungsteiler eingebaut, da der Micro Controller nur Spannungen bis 5V messen kann. [15] Dabei werden die Widerstände so bestimmt, dass bei einer maximalen Spannung des Moduls von 21V höchstens 5V am Widerstand R<sub>2</sub> abfallen. Die Größe der Widerstände R<sub>1</sub> und R<sub>2</sub> ergibt sich aus der Berechnung im nachfolgenden Kapitel (3.2) als R<sub>1</sub> = 12,4 Ω und R<sub>2</sub> = 3,6 Ω. Im Schaltkreis sind Widerstände der Größe R<sub>1</sub> = 12,0 Ω und R<sub>2</sub> = 3,3 Ω eingebaut, da nur diese im Handel erhältlich sind. Dabei handelt es sich um Hochleistungswiderstände, die für maximale Leistungen bis 25W geeignet sind. Da kein weiterer Stromverbraucher in Reihe geschaltet ist, wird die "überflüssige" Energie an den Widerständen in Form von Wärme abgegeben. Beide Widerstände sind

bekannt, deshalb ist es möglich von der gemessenen Spannung auf die Spannung des Solarmoduls zu schließen.

Ein Relay wird in Reihe geschaltet. Es agiert bei dem Versuch als Schalter, der die Stromzufuhr unterbrechen kann. Es sorgt dafür, dass die Leistung der Photovoltaikanlage nur bei einer Messung die Hochleistungswiderstände erreicht. Dies erweist sich als sinnvoll, da die Widerstände bei den ersten Versuchen ohne Relay schon nach kurzer Zeit hohe Temperaturen erreicht haben. Um den Wärmeabtransport zu gewährleisten und eine Überhitzung zu vermeiden, ist zusätzlich ein Ventilator als Luftkühler über den Widerständen installiert. Auch Messungenauigkeiten, die durch Erhitzung entstehen, werden dadurch verringert.

#### **5.2 Ermittlung des idealen Arbeitswiderstands**

Der optimale Arbeitswiderstand im Schaltkreis ist spezifisch für jedes Modul. Bei einem zu kleinen Widerstand geht ein Teil der Leistung durch den Innenwiderstand der Solarzelle verloren und die Spannung am Widerstand verringert sich. Bei einem zu großen Widerstand wird die Stromstärke zu klein. Dieses Verhalten lässt sich am besten durch eine U/I-Kennlinie veranschaulichen. (siehe Abb. 12)

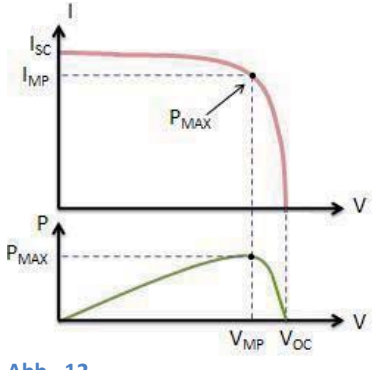

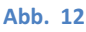

Der optimale Arbeitswiderstand lässt sich somit durch die ideale Betriebsspannung ( $V_{MP}$ ) und den idealen Betriebsstrom (I<sub>MP</sub>) berechnen, die häufig beim Kauf eines Solarmoduls angegeben werden. Beim Solarmodul (HH-S-20) im Versuchsaufbau wurden folgende Daten mitgeliefert.

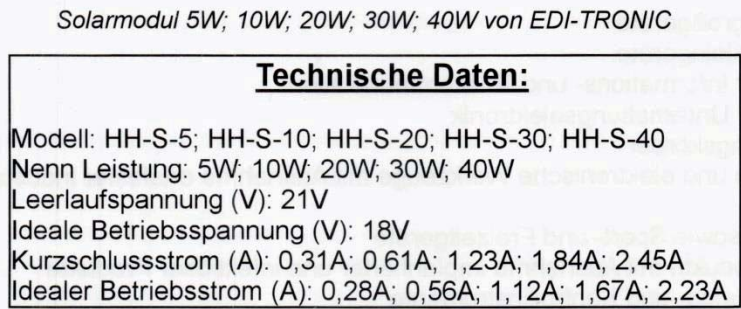

#### **Abb. 13**

Daraus ergibt sich ein Arbeitswiderstand von 16 Ω:

$$
R = \frac{U}{I} = \frac{18 V}{1,12 A} = 16 \Omega
$$

Der Gesamtwiderstand besteht in diesem Versuch aus der Summe R<sub>1</sub> und R<sub>2</sub>. Das Verhältnis der beiden Widerstände ergibt sich aus der Bedingung, dass am Widerstand  $R_2$  maximal 5V abfallen dürfen. (siehe Anhang 12.2)

#### **5.3 Versuchsablauf**

Ein Bash-Script (readSolarPower.sh siehe Anhang 12.1.1) auf dem Raspberry Pi regelt den Messablauf. Dabei wird jede Minute eine Messung durchgeführt. Bei passender Uhrzeit wird anfangs der Stromfluss über das Relay hergestellt, das mit dem Raspberry Pi verbunden ist. Darauf wird ein Startbefehl zum Messen über eine serielle Schnittstelle (USB) an den Micro Controller übermittelt. Ein C/C++ Programm (siehe Anhang 12.1.2) auf dem Micro Controller erwartet dieses Signal, beginnt mit der Messung und sendet das Ergebnis wieder zurück an den Raspberry Pi. In der ersten Version wird nur die Spannung gemessen und danach auch die Temperatur des Moduls an vier Sensoren. Der Raspberry Pi speichert jede Minute das Ergebnis im CSV Format mit Datum und Uhrzeit in eine Zeile einer Textdatei. Die Textdatei enthält somit alle Messergebnisse. Das CSV Format kann später in Excel geöffnet werden.

Die Leistung des Moduls ergibt sich aus dem Produkt von Spannung und Stromstärke. Da der Widerstand gegeben ist, kann die Stromstärke über die Spannung mit Hilfe der Formel  $U = R * I$ errechnet werden. Der Widerstand bleibt bei unterschiedlichen Temperaturen nicht konstant, deshalb wird die Messung durch die Annahme eines konstanten Widerstandes möglicherweise ungenauer.

### **5.4 Messergebnisse**

Aus den Daten der Messungen ergeben sich Leistungskurven, die die elektrische Leistung des Solarmoduls über einen 24 - Stunden Tag darstellen. Dabei variieren die Messergebnisse sehr stark durch das Wetter.

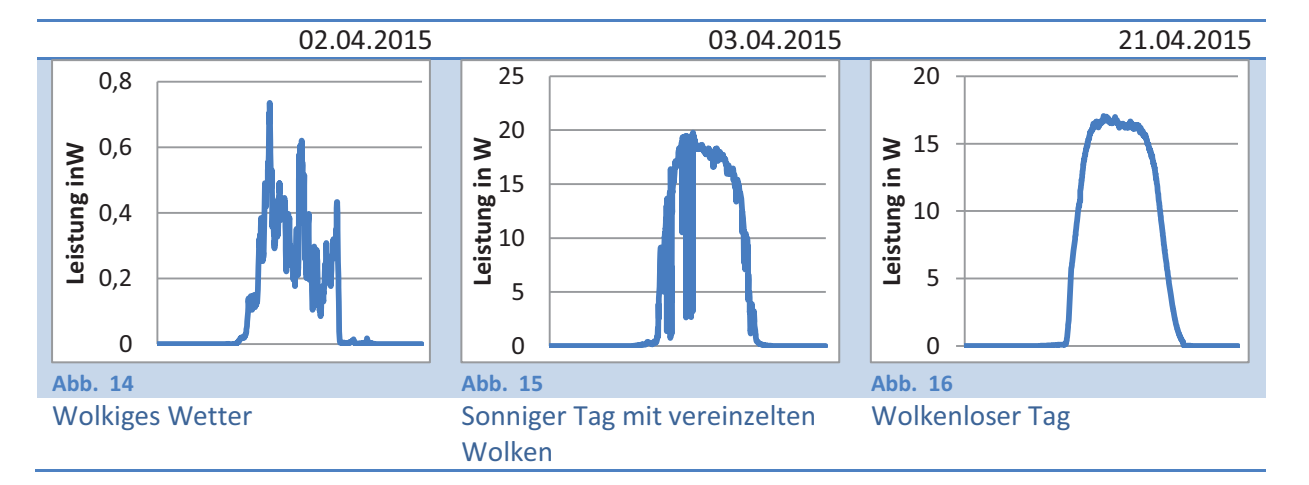

Bei wolkigem Wetter (siehe Abb. 14) entsteht diffuses Licht, das beim montierten Modul mit 20  $W_p$ Nennleistung dauerhaft weniger als ein Watt Strom erzeugt.

An einem sonnigen Tag mit vereinzelten Wolken (siehe Abb. 15) entsteht eine Leistungskurve mit einigen Leistungseinbrüchen, die durch die Wolken hervorgerufen werden, die kurzzeitig die Sonnenscheibe verdunkeln. Gegen Mittag nähert sich die Leistung der Nennleistung des Moduls von 20 W.

An einem wolkenlosen Tag (siehe Abb. 16) gibt es keine plötzlichen Leistungseinbrüche. Da das Modul dauerhaft bestrahlt wird, steigt die Temperatur des Moduls in der Mittagssonne, wie auch die späteren Messungen zeigen werden. Dadurch sinkt der Wirkungsgrad und das Modul produziert trotz hoher Bestrahlung weniger Leistung als die Nennleistung.

# **5.5 Erweiterung des Versuchsaufbaus zur Messung der Temperatur**

Um die Temperatur zu messen, wird der Versuchsaufbau durch Sensoren ergänzt, die auf der Rückseite des Solarmoduls montiert werden. Dabei handelt es sich um die digitalen Temperatursensoren (DS18B20), die über einen gemeinsamen Draht mit dem Micro Controller kommunizieren. Jeder Sensor hat eine eigene Adresse, über die er erreichbar ist. Dies vereinfacht die Verkabelung sehr, da man Potenzial und Masse vieler Sensoren parallel schalten kann und für beliebig viele Sensoren nur drei Anschlüsse benötigt.

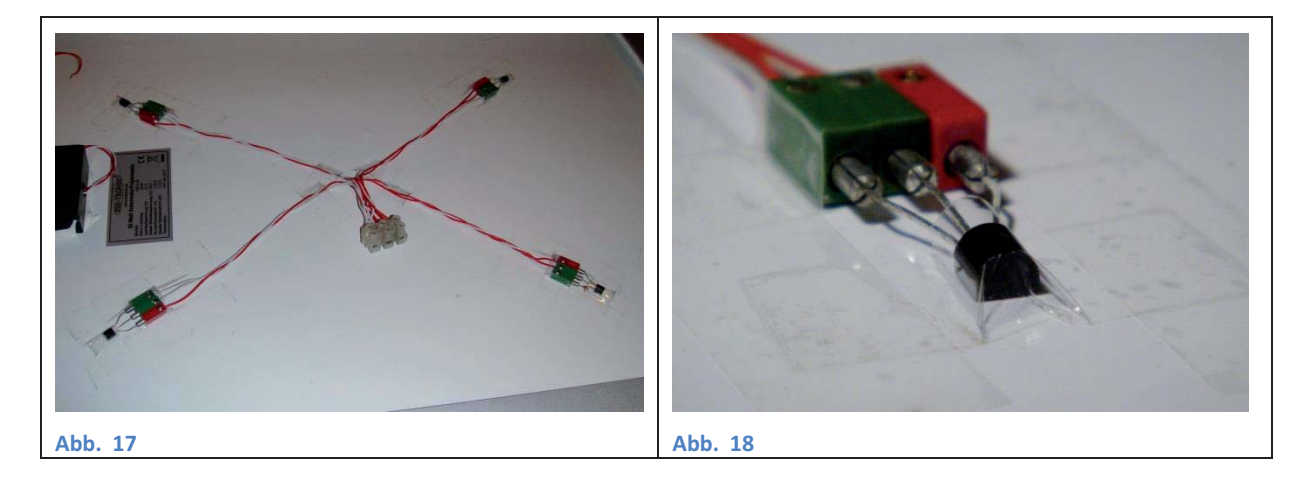

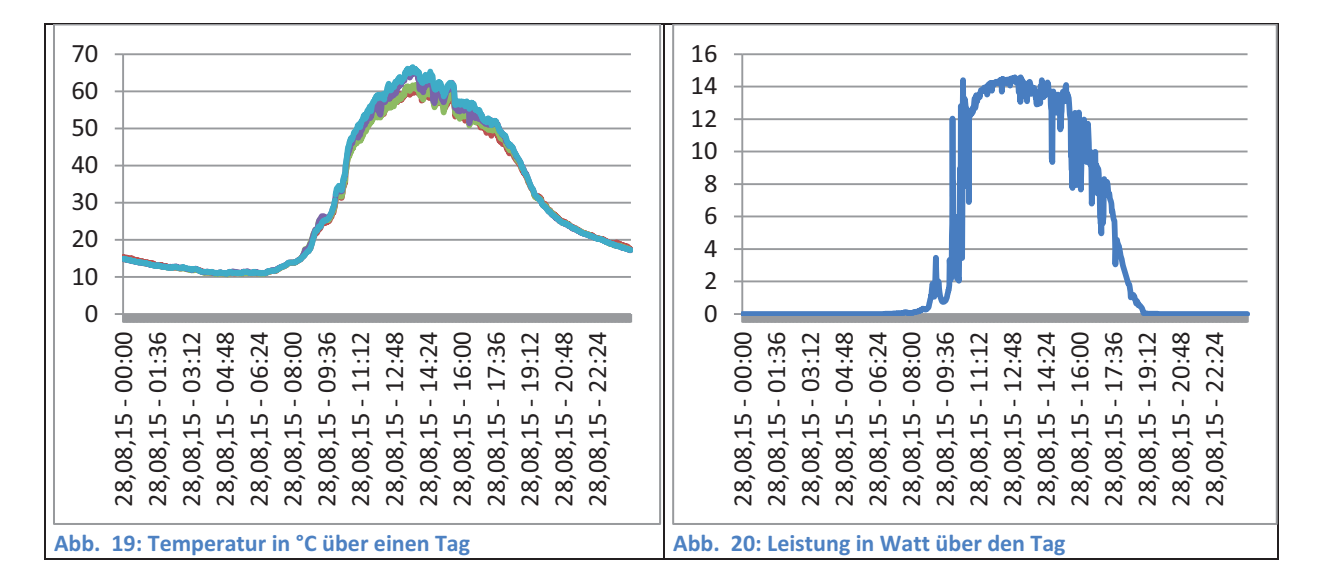

Die Graphen in Abb. 19 zeigen, dass die Temperaturen des Moduls gegen Mittag stark ansteigen und über 60°C erreichen. Durch steigende Temperaturen sinkt der Wirkungsgrad und die Leistungskurve erreicht die Nennleistung von 20W nicht, wie in Abb. 16 bereits darstellt.

# **6 Mathematische Herleitung einer Formel zur Berechnung der Leistungskurve**

## **6.1 Einflussfaktoren bei der Berechnung der Leistung**

Die Leistung, die durch eine Photovoltaikanlage erzeugt wird, hat viele Einflussfaktoren. Das Wetter spielt zum Beispiel eine wichtige Rolle. Bei Sonnenschein kommt deutlich mehr Licht am Modul an als bei bewölktem Himmel. Auch durch steigende Temperaturen sinkt der Wirkungsgrad des Solarmoduls und somit wird weniger elektrische Leistung umgewandelt, obwohl das Modul gleich stark bestrahlt wird. [13, p. 20]

Astronomische Einflüsse, wie der Stand der Sonne, verändern ebenfalls die Leistung. Je nach Jahreszeit fällt das Licht steiler oder flacher ein und der Weg durch die Atmosphäre wird verkürzt oder verlängert. Bei einer längeren Strecke durch die Atmosphäre wird mehr Licht durch Teilchen absorbiert, reflektiert oder gestreut und kann somit nicht mehr direkt auf der Photovoltaikanlage auftreffen. [13, p. 17] Die spezifischen Moduleigenschaften einer Anlage sind ein weiterer wichtiger Aspekt der Leistung. Dazu gehören Wirkungsgrad, Ausrichtung, Größe und Alter einer Photovoltaikanlage.

Die Vielzahl der genannten Einflussfaktoren erschwert es, die Leistung einer Photovoltaikanlage exakt zu bestimmen. Daher werden im Folgenden nur die wichtigsten Einflussfaktoren betrachtet, sodass die Berechnungen eine Annäherung der tatsächlichen Photovoltaikleistung darstellen.

Zunächst wird eine Formel zur Berechnung der Leistung entwickelt, bei der eine konstante Strahlungsintensität von 1000 W/m² in Bodennähe angenommen wird. Das entspricht einem sonnigen, unbewölkten Tag. [13, p. 17] Dadurch werden die Einflussfaktoren des Wetters, der unterschiedliche Abstand zur Sonne und der Weg durch die Atmosphäre als konstant angenommen. Später wird die Formel um die Absorption des Lichts in der Atmosphäre erweitert. Daraus ergibt sich eine unterschiedliche Strahlungsintensität in Bodennähe. Trotzdem gelten alle Theorieformeln nur für einen wolkenlosen Himmel. Die Temperatur wird konstant mit 25°C angenommen.

Als maximaler Wert der theoretischen Leistungskurve wird die Nennleistung eines Solarmoduls definiert. Die Nennleistung wird in der Einheit Watt Peak (W<sub>o</sub>) angegeben und gilt für die Standardtestbedingungen (STC für "Standard Test Conditions"). [13, p. 33] Zu diesen Bedingungen zählen eine senkrechte Bestrahlung auf das Modul von 1000 W/m<sup>2</sup>, eine spektrale Verteilung des Sonnenlichtes von 1,5 AM (Air mass = Luftmasse) und eine Modultemperatur von 25°C. [16, p. 18] Bei Abweichung von den Standardtestbedingungen verändert sich entsprechend auch die erzeugte Leistung. [13, p. 33]

In der Praxis ist bei Temperaturen unter 25°C auch eine höhere Leistung als die Nennleistung eines Moduls möglich, da der Wirkungsgrad mit fallenden Temperaturen steigt und somit mehr elektrische Leistung aus der Einstrahlung umgesetzt wird.

Bei der späteren theoretischen Betrachtung der Atmosphäre entstehen auch Leistungswerte über der Nennleistung eines Moduls. Die Luftmasse AM 1 entspricht dem senkrechten Durchgang durch die Atmosphäre. [17] Dies ist die kürzeste Strecke. Bei den Standardtestbedingungen wird eine Luftmasse von 1,5 AM für die maximale Leistung angenommen. [16, p. 18] Da die Sonnenstrahlen im Sommer noch steiler einfallen, ist auch theoretisch ein höherer Wert als die Nennleistung möglich.

Außerdem wird bei der theoretischen Berechnung nur die direkte Strahlung der Sonne berücksichtigt. Sie bezeichnet das Licht, das direkt von der Sonne auf das Modul fällt.

Nicht betrachtet wird die diffuse Strahlung. Sie bezeichnet das Licht, das durch die Teilchen der Atmosphäre gestreut wird und indirekt auf das Modul trifft. Die Theorieleistung wird nur bei wolkenlosem Himmel betrachtet, sodass der Anteil der Leistung durch diffuses Licht vernachlässigt wird. Die Strahlung der Sonne, die eigentlich nur näherungsweise parallel auf der Erde ankommt, wird in der Theorie als parallel vorausgesetzt und durch einen Vektor dargestellt. Auch die Erdumlaufbahn wird vereinfacht als Kreisbahn berechnet, obwohl sich die Erde in einer Ellipsenbahn um die Sonne bewegt. Somit ist der Abstand zur Sonne über das Jahr konstant.

Der Sonnenstand beeinflusst die Leistung der Solaranlage gravierend. Deshalb wird im Folgenden eine Formel hergeleitet, die hauptsächlich den unterschiedlichen Sonnenstand berücksichtigt. Dabei geht der Tageszyklus der Sonne in die Berechnung ein z.B. Sonnenaufgang, Sonnenuntergang, keine Leistung in der Nacht. Auch der Jahreszyklus geht in die Berechnung ein, denn im Winter fallen die Strahlen in Deutschland flacher ein als im Sommer.

### **6.2 Lichtflächenveränderung eines Solarmoduls durch den Sonnenstand**

Die Strahlungsintensität D bezeichnet die Leistung der Lichtstrahlen, die auf einem Quadratmeter Fläche senkrecht ankommen. Sie wird in W/m² angegeben. [18, p. 5] Dagegen ist die Bestrahlungsstärke E die Lichtleistung, die auf einem Quadratmeter Solarmodul ankommt. [18, p. 5] Sie ist abhängig von der Strahlungsrichtung. Die Bestrahlungsstärke ist immer kleiner gleich der Strahlungsintensität. Auch sie wird in der Einheit W/m<sup>2</sup> angegeben.

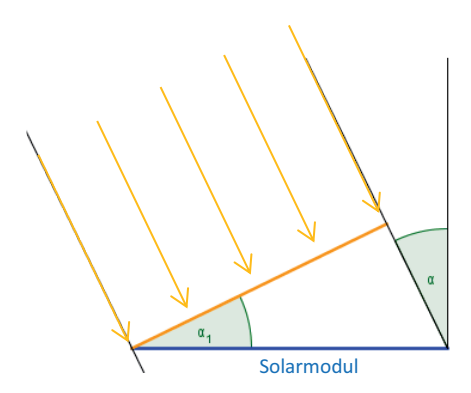

**Abb. 21: Querschnitt durch ein Solarmodul** 

Wie Abb. 21 zeigt, verteilt sich die Leistung auf die blaue Modulfläche (blaue Linie im Querschnitt). Die gelbe Fläche ist die Projektion der Modulfläche senkrecht auf die Sonnenstrahlen (gelbe Linie im Querschnitt). Durch die Projektion ergibt sich aus der blauen Modulfläche, die kleinere gelbe Fläche, was in Abb. 21 durch die verkürzte gelbe Linie dargestellt wird.

Abb. 22 stellt diesen Zusammenhang dreidimensional dar:

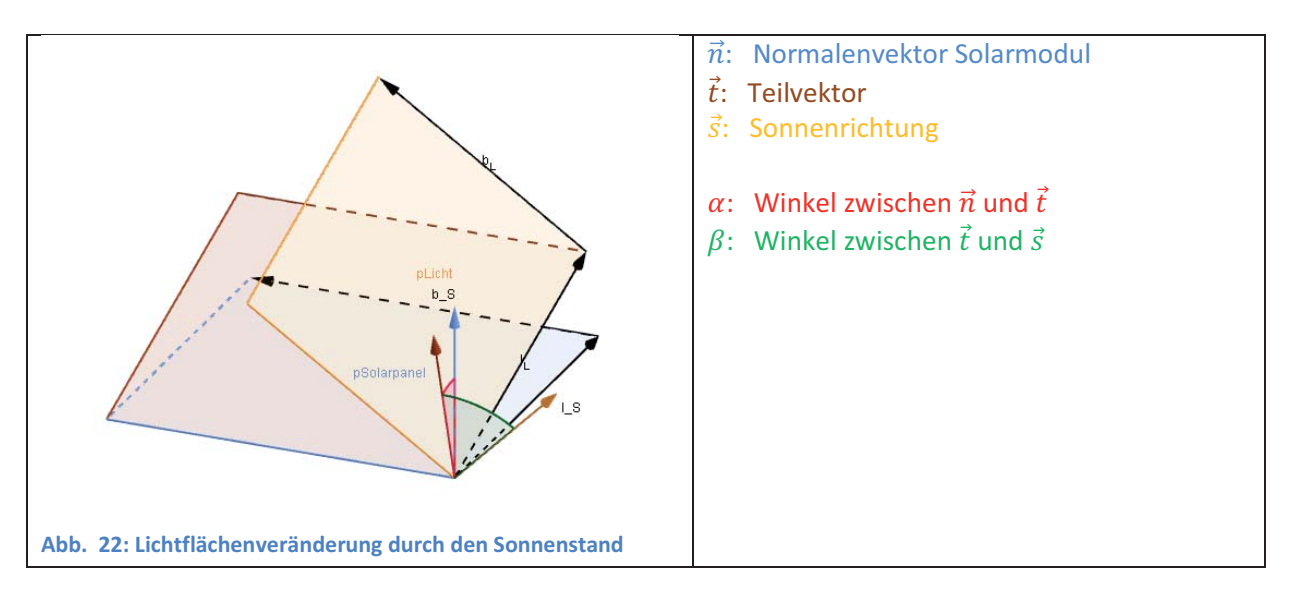

Die blaue Fläche ist das Solarmodul. Der gelbe Vektor  $\vec{s}$  gibt die Sonnenrichtung an. Tatsächlich kommt die Sonnenstrahlung aus der Gegenrichtung. Dies spielt aber für die Berechnung keine Rolle, da beide Richtungen orthogonal zur gelben Fläche sind. Die drei Vektoren sind jeweils die Normalenvektoren der entsprechenden Flächen gleicher Farbe. Der braune Vektor  $\vec{t}$  stellt den Teilvektor dar, der den Normalenvektor  $\vec{n}$  des Solarmoduls über zwei Winkel mit dem Vektor  $\vec{s}$  verbindet.

Der Sonnenstand kann vom Boden aus mit zwei Winkeln bestimmt werden. Diese nennt man mit Fachbegriff auch Azimut und Elevation. Dabei fungieren die Winkel ähnlich wie dreidimensionale Polarkoordinaten nur ohne Abstandsangabe. In Abb. 22 stellen die beiden Winkel  $\alpha$  und  $\beta$  den Sonnenstand dar. Dennoch stehen die Winkel hier in Relation zum Normalenvektor des Moduls und nicht wie bei Azimut und Elevation in Relation zum Boden.

Wenn man das Solarmodul aus der Perspektive der Sonne betrachtet, ergibt sich tatsächlich ein Parallelogramm. Dies ist aber für die Berechnung nicht ausschlaggebend, da die Flächen des Parallelogramms und des Rechtecks betragsmäßig gleich sind.

Die gelbe Fläche steht senkrecht zur Einstrahlung. Mit ihr kann anhand der Strahlungsintensität die Leistung ausgerechnet werden, die auf das Modul fällt.

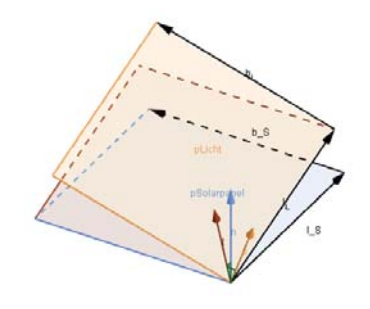

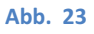

- $|\vec{l}_{\rm S}|$ : Länge des Solarmoduls
- $|\vec{b}_{\text{S}}|$ : Breite des Solarmoduls
- $|\vec{l}_L|$ : Länge der Lichtfläche
- $|\overrightarrow{b_L}|$ : Breite der Lichtfläche

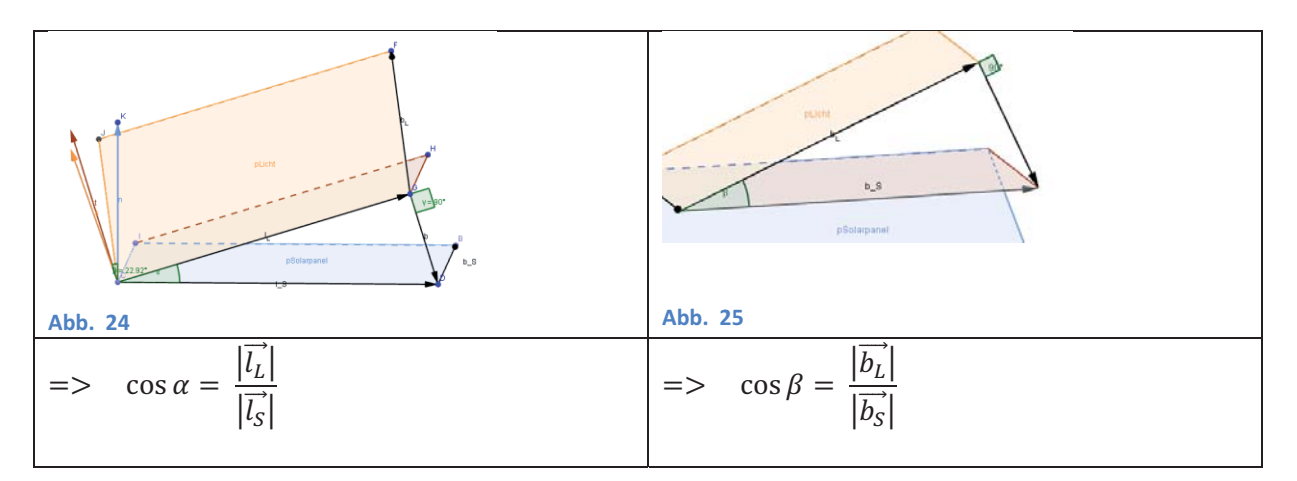

 $A_{\mathcal{S}} = |l_{\mathcal{S}}||b_{\mathcal{S}}|$ : Solarmodulfläche  $A_L = |l_L||b_L|$ : Lichtfläche die auf das Modul fällt

 $\Rightarrow A_L = \cos \beta \left| \overrightarrow{b_S} \right| \cos \alpha \left| \overrightarrow{b_S} \right| = \cos \alpha \cos \beta A_S$ 

Mit dieser Formel lässt sich die Lichtfläche über die Fläche des Solarmoduls berechnen, wenn  $\alpha$  und  $\beta$ bekannt sind. Da es sehr aufwendig ist die Winkel  $\alpha$  und  $\beta$  zu berechnen, wird der Flächenunterschied über den Vektor  $\vec{s}$  berechnet.

Dabei ergibt sich folgender Zusammenhang:

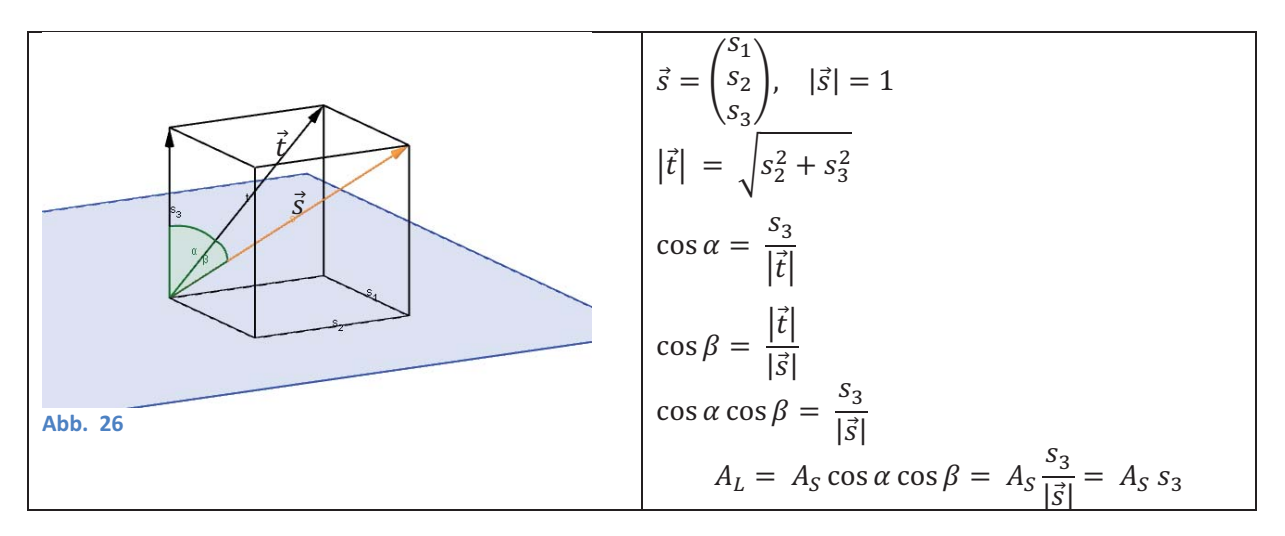

Jetzt lässt sich die Lichtfläche über die Fläche des Solarmoduls und die Höhe  $s_3$  des Vektors  $\vec{s}$  berechnen. Die Winkel  $\alpha$  und  $\beta$  werden nicht mehr für die Berechnung benötigt. Der Vektor  $\vec{s}$  muss dabei in Relation zum Solarmodul stehen.

#### **6.3 Rotationen eines Koordinatensystems**

 $\overline{0}$ ൱

Man stelle sich ein Koordinatensystem im Erdmittelpunkt vor, das mit der x - Achse zur Sonne zeigt und dessen y - Achse auf der Äquatorebene liegt. Die Sonnenrichtung wird als Einheitsvektor der x – Achse angegeben.

Sonnenrichtung:  $\vec{s} = \begin{pmatrix} 1 \\ 0 \end{pmatrix}$ 

Das Solarmodul befindet sich im Gegensatz zum Koordinatensystem weder im Erdmittelpunkt noch ist es die ganze Zeit in Richtung der Sonne ausgerichtet. Da aber der Vektor ݏ Ԧin Relation zum Solarmodul berechnet werden soll, muss das Koordinatensystem noch richtig ausgerichtet werden. Dabei sind Rotationen und Verschiebungen notwendig:

1. Sonnenstand  $\beta$ : Rotation der x - Achse, die noch zur Sonne zeigt, zurück zum Äquator durch den aktuellen Sonnenstand  $\beta$ 

(Koordinatensystem relativ zur Erde ohne Erdrotation, z-Achse zeigt zum Nordpol)

- 2. Korrektur des Azimut: Ausrichtung der x Achse zur Position des Mittelpunkts des Moduls ohne Elevation (d.h. z - Achse zeigt weiterhin zum Nordpol)
- 3. Elevation: Ausrichtung des Koordinatensystems zum Boden durch den Breitengrad  $\varphi$ (x - Achse und y - Achse bilden eine Parallele Fläche zum Boden, x - Achse zeigt Richtung Süden, z - Achse stellt die Höhe dar)
- 4. Verschiebung des Vektors  $\vec{s}$  und des Koordinatensystems in den Mittelpunkt des Moduls auf der Erde
- 5. Ausrichtung der x Achse des Koordinatensystems in Dachrichtung (Abweichung von einem Süd Dach in Winkelgraden um den Winkel  $\tau$ )
- 6. Ausrichtung der x Achse zur Neigung des Solarmoduls durch den Neigungsgrad  $\delta$  des Hausdaches

Die Verschiebung vom Erdmittelpunkt zur Erdoberfläche wird vernachlässigt, da die Strahlen in dieser Theorie parallel sind und die Leistung vom Ort unabhängig ist. Somit benötigt man nur Rotationen des Koordinatensystems, bei denen sich der Vektor  $\vec{s}$  nicht mitbewegt. Allgemein gibt es für Drehungen eines Vektors gegen den Uhrzeigersinn eine Rotationsmatrix. Diese kann hier verwendet werden, da man auch den Vektor  $\vec{s}$  als ruhend definieren kann (passive Drehung). [19] Dabei bewegt sich allerdings das Koordinatensystem in die Gegenrichtung. Somit wird die inverse Rotationsmatrix für Drehungen des Koordinatensystems gegen den Uhrzeigersinn benutzt und die Rotationsmatrix für Drehungen des Koordinatensystems im Uhrzeigersinn.

Die oben genannten Schritte werden nun rechnerisch durchgeführt:

1) Drehung des Vektors  $\vec{s}$  anhand der aktuellen Erdkrümmung  $\beta$  im Uhrzeigersinn

$$
\vec{s} = \begin{pmatrix} 1 \\ 0 \\ 0 \end{pmatrix}:
$$
 Augangsvektor  

$$
\overrightarrow{s_{ES}} = \begin{pmatrix} s_{ES1} \\ s_{ES2} \\ s_{ES3} \end{pmatrix}:
$$
 Vektor nach Rotation 1

Drehung um die y – Achse

$$
\begin{aligned}\n\binom{S_{ES1}}{S_{ES3}} &= \binom{1}{0} * R_{\beta} = \binom{1}{0} * \begin{pmatrix} \cos \beta & -\sin \beta \\ \sin \beta & \cos \beta \end{pmatrix} = \binom{\cos \beta}{\sin \beta} \\
S_{ES2} &= S_2 = 0 \\
\Rightarrow \overrightarrow{S_{ES}} &= \binom{\cos \beta}{0} \\
\sin \beta\n\end{aligned}
$$

2) Drehung des Vektors  $\overrightarrow{s_{ES}}$  um den Erdrotationswinkel  $\varepsilon$ , um die x - Achse Richtung Solarmodul auszurichten (Erdrotation gegen Uhrzeigersinn)

$$
\overrightarrow{s_{ES}} = \begin{pmatrix} \cos \beta \\ 0 \\ \sin \beta \end{pmatrix}:\n\qquad \text{Vektor nach Rotation 1}
$$
\n
$$
\overrightarrow{s_E} = \begin{pmatrix} s_{E1} \\ s_{E2} \\ s_{E3} \end{pmatrix}:\n\qquad \text{Vektor nach Rotation 2}
$$

Drehung um die Z-Achse

$$
\begin{aligned}\n\binom{S_{ES1}}{S_{ES2}} &= \binom{S_{E1}}{S_{E2}} * R_{\varepsilon}^{-1} = \binom{\cos\beta}{0} * \binom{\cos-\varepsilon - \sin-\varepsilon}{\sin-\varepsilon} = \binom{\cos\beta}{0} * \binom{\cos\varepsilon - \sin\varepsilon}{-\sin\varepsilon} \cos\varepsilon \\
&= \binom{\cos\beta\cos\varepsilon}{-\cos\beta\sin\varepsilon} \\
s_{ES3} &= s_{E3} = \sin\beta \\
&= > \overrightarrow{s_{E}} = \binom{\cos\beta\cos\varepsilon}{-\cos\beta\sin\varepsilon} \\
&= > \overrightarrow{s_{E}} = \binom{\cos\beta\cos\varepsilon}{\sin\beta}\n\end{aligned}
$$

Dies wird für die restlichen Rotationen (3., 5. und 6.) entsprechend weitergeführt. Daraus ergibt sich der folgende Vektor relativ zum Solarmodul:

$$
\overline{s_p} = \begin{pmatrix}\n\cos \delta \left(\cos \tau \left(\sin \varphi \cos \varepsilon \cos \beta - \cos \varphi \sin \beta\right) + \sin \tau \cos \varepsilon \cos \beta - \sin \delta \left(\cos \varphi \cos \varepsilon \cos \beta + \sin \beta \sin \varphi\right) \\
\sin \tau \left(\sin \varphi \cos \varepsilon \cos \beta - \cos \varphi \sin \beta\right) - \cos \tau \cos \varepsilon \cos \beta \\
\sin \delta \left(\cos \tau \left(\sin \varphi \cos \varepsilon \cos \beta - \cos \varphi \sin \beta\right) + \sin \tau \cos \varepsilon \cos \beta\right) + \cos \delta \left(\cos \varphi \cos \varepsilon \cos \beta + \sin \beta \sin \varphi\right)\n\end{pmatrix}
$$

Für die Flächenveränderung gilt:

$$
A_L = A_S s_{D3} =
$$
  
\n
$$
A_S * (\sin \delta (\cos \tau (\sin \varphi \cos \varepsilon \cos \beta - \cos \varphi \sin \beta) + \sin \tau \cos \varepsilon \cos \beta) - \cos \delta (\cos \varphi \cos \varepsilon \cos \beta + \sin \beta \sin \varphi))
$$

Der Neigungswinkel  $\delta$ , der Winkel der Dachausrichtung  $\tau$  und der Breitengrad  $\varphi$  sind ortsabhängig und deshalb für ein fest montiertes Modul konstant. Anders ist es beim Erdrotationswinkel  $\varepsilon$  und bei der aktuellen Erdachsenneigung zur Sonne  $\beta$ , die alle von der Zeit abhängig sind.

Bei der folgenden Rechnung wird zur Vereinfachung die Zeit in Stunden angegeben.

$$
\varepsilon(t) = \omega_{\varepsilon} * t
$$
  

$$
\gamma(t) = \omega_{\gamma} * t
$$

 $\omega_{\varepsilon}$ : Winkelgeschwindigkeit der Erdrotation

 $\omega_{\nu}$ : Winkelgeschwindigkeit der Erdumlaufbahn um die Sonne

 $\Rightarrow$   $\gamma$ : Winkel der Erdumlaufbahn um die Sonne; 0° entspricht der Erdposition im Winter ca. am 21. Dezember ( $|\beta| = 23.5^{\circ}$ )

$$
\omega_{\varepsilon} = \frac{2\pi}{T} = \frac{2\pi}{24} = \frac{1}{12} \pi
$$

$$
\omega_{\gamma} = \frac{2\pi}{T} = \frac{2\pi}{365,25 \times 24} = \frac{1}{4383} \pi
$$

Der Einstrahlungswinkel  $\beta$  über das Jahr ergibt sich aus dem Winkel der Erdumlaufbahn  $\gamma$ . Die ausführliche Herleitung von  $\beta$  in Abhängigkeit von  $\gamma$  steht im Anhang 12.3.

#### **6.4 Zusammenhang zwischen Lichtflächenveränderung und Leistung eines Solarmoduls**

Für die Lichtflächenveränderung und die Leistung eines Solarmoduls gelten die folgenden vier Bedingungen:

$$
P_E = P_S * \eta
$$

II. 
$$
P_S = D * A_L = E * A_S
$$

- III.  $A_L = A_S * s_{D3}$
- IV.  $Fix: (T = 25^{\circ}C \& E = 1000 \frac{W}{m^2}): P_E = P_{Peak}$

(I) Die Leistung, die bei der Photovoltaik genutzt wird, ist die elektrische Leistung. Sie ist nur ein kleiner Teil der Energie, die von der Sonne auf das Modul fällt. Der Wirkungsgrad  $\eta$  gibt den Prozentsatz zwischen genutzter und aufgewandter Leistung an. [20, p. 8]

(II) Die Leistung, die auf das Solarmodul fällt, lässt sich mit dem Produkt aus Strahlungsintensität D und Lichtfläche  $A_L$  oder dem Produkt aus Bestrahlungsstärke E und Solarmodulfläche  $A_S$  berechnen. (III) Die Formel wird aus Kapitel 6.3 übernommen.

(IV) Ein Solarmodul erzeugt die angegebene Nennleistung (P<sub>Peak</sub>), wenn eine Temperatur von 25 Grad Celsius herrscht und die Strahlen senkrecht auf das Modul mit 1000 W/m² auftreffen.

(II.) in (I.): 
$$
P_E = D * A_L * \eta = E * A_s * \eta
$$

Für T =  $25^{\circ}$ C und E = 1000 W/m<sup>2</sup>:

$$
P_{Peak} = \mathbf{E} * \mathbf{A}_S * \eta = 1000 \frac{W}{m^2} * \mathbf{A}_S * \eta
$$

$$
\eta = \frac{P_{Peak}}{1000 \frac{W}{m^2} * \mathbf{A}_S}
$$

$$
P_E = D * A_L * \frac{P_{Peak}}{1000 \frac{W}{m^2} * A_S} = D * A_S * \frac{P_{Peak}}{1000 \frac{W}{m^2} * A_S} * S_{D3} = P_{Peak} * S_{D3} =
$$
  
=  $P_{Peak} * (\sin \delta (\cos \tau (\sin \varphi \cos \varepsilon(t) \cos \beta(t) - \cos \varphi \sin \beta(t)) + \sin \tau \cos \varepsilon(t) \cos \beta(t)) - \cos \delta (\cos \varphi \cos \varepsilon(t) \cos \beta(t) + \sin \beta(t) \sin \varphi))$ 

Bei der Kombination der Formeln ergibt sich für eine konstante Temperatur von 25°C und eine konstante Strahlungsintensität von 1000 W/m², dass sich die elektrisch erzeugte Leistung berechnen lässt mit dem Produkt aus Nennleistung und z - Wert eines Einheitsvektor relativ zum Modul, der in Richtung Sonne zeigt.

Für eine Abhängigkeit von der Strahlungsintensität D ergibt sich:

$$
P_E = P_{Peak} * s_{D3} * \frac{D}{1000 \frac{W}{m^2}}
$$

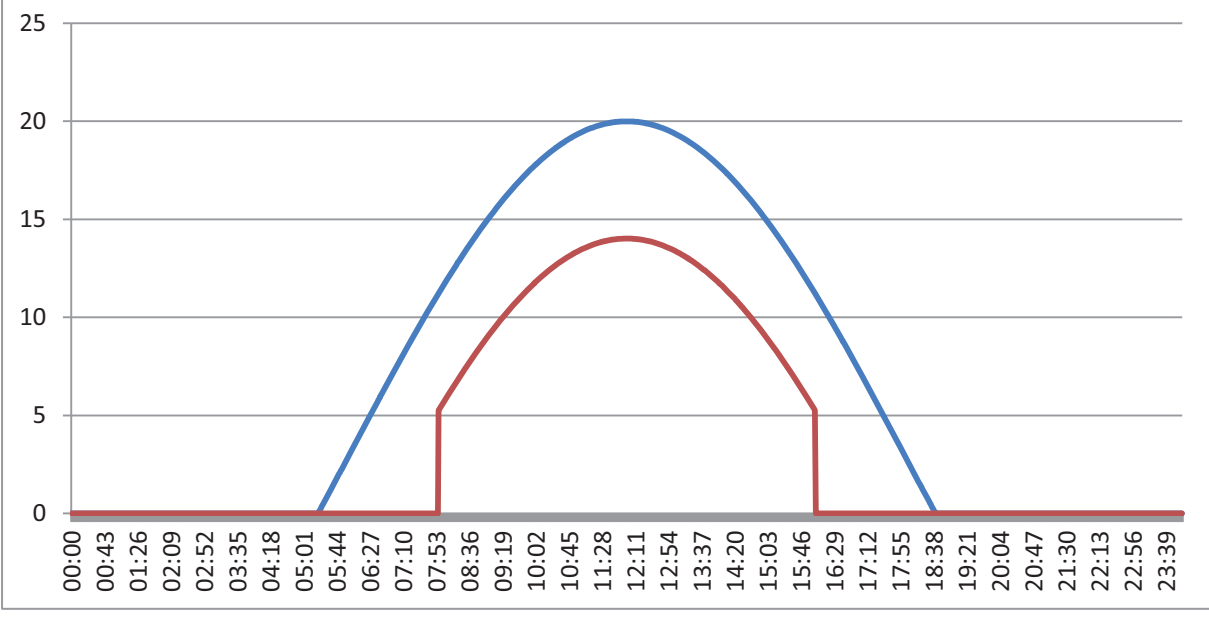

**Abb. 27: Theoriekurven 21. Juni und 21. Dezember** 

Die Graphen in Abb. 27 zeigen die theoretische Leistung für ein auf dem Dach montiertes Modul mit einer Nennleistung von 20 Watt Peak. Das Dach ist nach Süden ausgerichtet und hat eine Dachneigung von 26°. Das Modul befindet sich außerdem auf dem 48. Breitengrad. Die aus der Theorie resultierenden Ergebnisse beziehen sich auf eine konstante Strahlungsintensität von 1000 W/m². Dabei werden der längste Tag (21. Juni) und der kürzeste Tag (21. Dezember) dargestellt.

#### **6.5 Leistungsverlust durch Absorption in der Erdatmosphäre**

Bei unterschiedlichem Einstrahlungswinkel entstehen verschieden lange Strecken durch die Erdatmosphäre. Die vom Licht zurückgelegte Strecke durch die Erdatmosphäre wird in der Astronomie im Maß der Luftmasse (AM = Air mass) angegeben. [17] Der senkrechte Durchgang ist die kürzeste Strecke durch die Atmosphäre und ist als 1 AM definiert. Bei den Standardtestbedingungen zur Nennleistungsbestimmung eines Solarmoduls wird eine Luftmasse von 1,5 AM für die maximale Intensität von 1000 W/m² in Deutschland angenommen. [16, p. 18] Da die Sonne aber im Sommer einen kürzeren Weg als 1,5 AM zurücklegt, entstehen auch höhere Intensitäten und im Winter entsprechend geringere.

Das Lambert-Beer'sche Gesetz beschreibt den Abfall der Intensität elektromagnetischer Strahlung in dämpfenden Stoffen. [21] Die Erdatmosphäre stellt in dieser Betrachtung den dämpfenden Stoff dar. Allgemein gilt:

$$
I(d) = I_0 * e^{-\varepsilon d} \, [21]
$$

- $I_0$ : Strahlungsintensität vor der Absorption
- $\varepsilon$ : Absorptionskoeffizient
- ݀: durchlaufene Strecke der Strahlung im Absorptionsmaterial

Die Solarkonstante  $E_o$  ist die Strahlungsintensität außerhalb der Erdatmosphäre und beträgt durchschnittlich 1368 W/m². [14, p. 8] Die Strecke d beschreibt in diesem Fall die Strecke durch die Atmosphäre. Sie variiert je nach Einfallswinkel. Die Intensität D(d) beschreibt die Strahlungsintensität die auf der Erdoberfläche ankommt.

$$
D(d) = E_o * e^{-\varepsilon d}
$$

Aus der Herleitung im Anhang 12.4 ergibt sich, dass die unterschiedliche Dichteverteilung in der Erdatmosphäre für die Absorption als konstant betrachtet werden kann. Die Abhängigkeit von der Strecke d lässt sich auf den Zenitwinkel übertragen. In der Annahme, dass Boden und Ende der Erdatmosphäre parallele Ebenen sind und keine Kugeln, lässt sich der Kosinus vom Zenitwinkel z über das Streckenverhältnis der durchlaufenen Strecke d und der Höhe h der Atmosphäre errechnen (siehe Anhang 12.4).

$$
\cos z = \frac{h}{d} \implies d = \frac{h}{\cos z}
$$

Für die Intensität auf Bodennähe abhängig vom Zenitwinkel z ergibt sich die folgende Formel:

$$
D(z) = E_0 * e^{-\frac{\varepsilon}{\rho} \frac{1}{\cos z} \int_0^h \rho(x) dx} = E_0 * e^{-\frac{c}{\cos z}}
$$

#### ܿ: Faktor der die Konstanten im Exponent ersetzt

Durch die Standardtestbedingungen ergibt sich für eine durchlaufene Luftmasse von 1,5 AM die Intensität von 1000 W/m². [16, p. 18] Die Luftmasse 1 AM definiert die senkrechte Einstrahlung auf die Erde (Zenitwinkel = 0°). Das Streckenverhältnis aus beiden Luftmassen ergibt den Kosinus für eine Intensität von 1000 W/m².

$$
\cos z = \frac{h}{d} = \frac{1 AM}{1,5 AM} = \frac{2}{3}
$$
  
1000  $\frac{W}{m^2} = E_o * e^{-\frac{c}{\cos z}}$   

$$
\ln \left( 1000 \frac{W}{m^2} \right) = \ln E_o - 1,5c
$$
  

$$
c = \frac{\ln E_o - \ln \left( 1000 \frac{W}{m^2} \right)}{1,5} \approx 0,208
$$
  

$$
c = D(z) = E_o * e^{-\frac{c}{\cos z}}
$$

Die an der Erdoberfläche ankommende Leistung lässt sich nun allein durch den Zenitwinkel z bestimmen. Der Zenitwinkel kann anhand des Vektors  $\overrightarrow{s_B}$  des Sonnenstands relativ zum Boden berechnet werden. Die Ermittlung des Vektors erfolgt wie in Kapitel 6.3 durch die Drehungen des Koordinatensystems. Da das Koordinatensystem relativ zum Boden ist, werden die Drehungen durch die Dachausrichtung und den Neigungsgrad rechnerisch vernachlässigt.

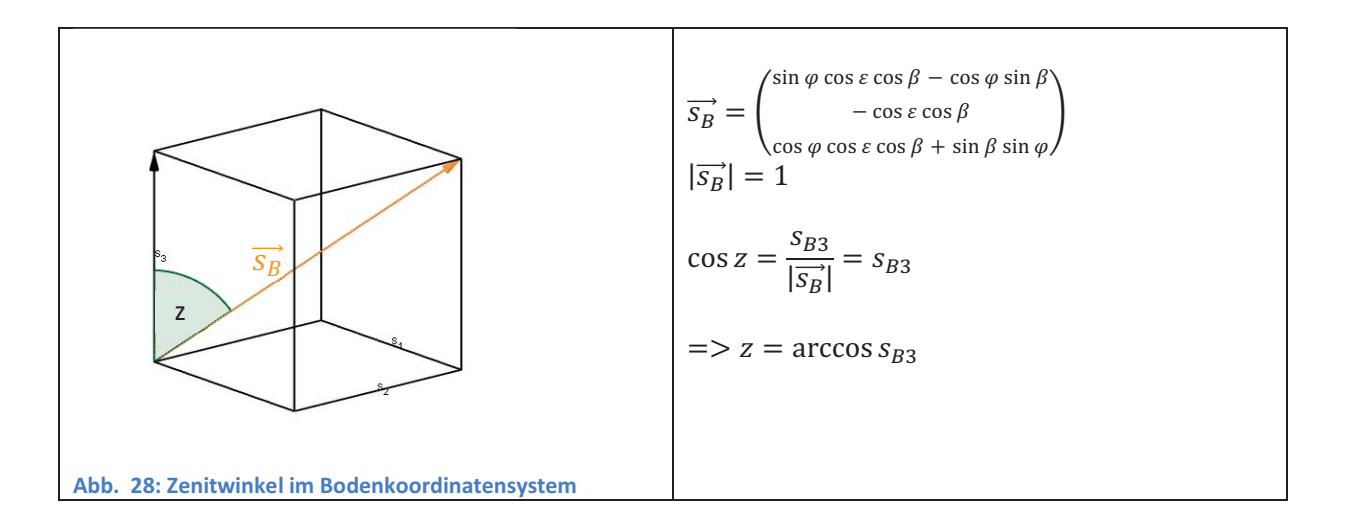

Für die Abhängigkeit von der Strahlungsintensität D ergibt sich nach Kapitel 6.4 folgender Zusammenhang:

$$
= > P_E = P_{Peak} * s_{D3} * \frac{D}{1000 \frac{W}{m^2}}
$$
  

$$
= > P_E = P_{Peak} * s_{D3} * \frac{D(z)}{1000 \frac{W}{m^2}} = P_{Peak} * s_{D3} * \frac{E_o * e^{-\frac{c}{\cos z}}}{1000 \frac{W}{m^2}}
$$

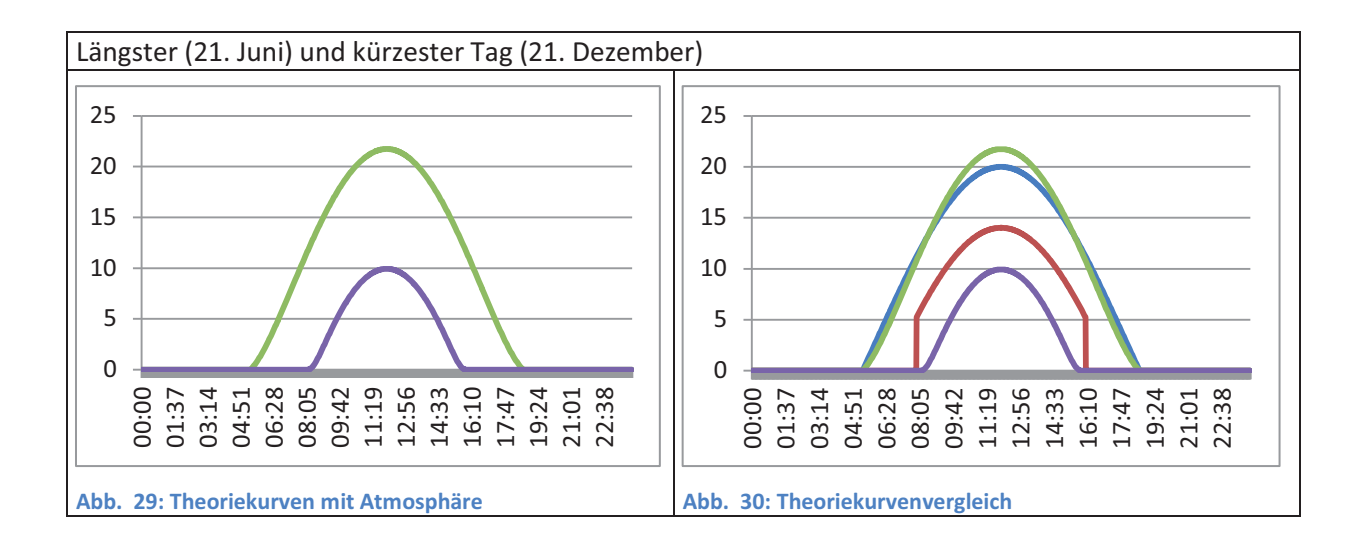

Die Graphen in Abb. 29 zeigen die Leistungskurven mit Berücksichtigung der Atmosphäre für ein theoretisches Modul, wie es in Kapitel 6.4 beschrieben ist. Durch die Atmosphäre variiert zusätzlich zum Einstrahlungswinkel auch die Strahlungsintensität in Bodennähe. Im Abb. 29 wird der längste Tag (21. Juni) mit dem kürzesten Tag im Jahr (21. Dezember) verglichen.

# **7 Weitere Annäherungen**

#### **7.1 Zeitkorrektur**

Am Mittag eines Tages steht die Sonne am höchsten Punkt. Dann wird am meisten Leistung durch ein Solarmodul produziert. Der betrachtete Standort befindet sich zu dieser Zeit in der Mitte der sonnenbestrahlten Seite der Erde. Dieser Punkt entspricht in der Theoriekurve immer der Zeit zwölf Uhr. In der Praxis steht die Sonne um zwölf Uhr der Universalzeit (UTC) nur an den Orten im Nullmeridian am höchsten, wie z.B. in Greenwich. [22]

Die Messung hat dagegen die lokale Ortszeit abgespeichert, die die Zeit in einer gesamten Zeitzone beschreibt. Für Deutschland ist sie die Mitteleuropäische Zeit (MEZ). [22] Nach der Ortszeit haben auch alle Standorte um zwölf Uhr den höchsten Sonnenstand, die sich in der Mitte der Zeitzone befinden. Für die Mitteleuropäische Zeit sind es alle Positionen auf dem 15. Längengrad. Alle anderen Positionen haben je nach ihrem Längengrad eine Zeitdifferenz zwischen dem höchsten Sonnenstand am Tag und 12 Uhr.

Diese Aussagen gelten außerdem nur für die Winterzeit. In der Sommerzeit ist der höchste Sonnenstand in der Mitte der Zeitzonen um 13:00 Uhr Ortszeit.

Um die Messzeit mit der Theoriezeit vergleichen zu können, muss eine gemeinsame Zeit festgelegt werden. Die Messzeit ist die Ortszeit des Standorts eines Solarmoduls. Somit muss die Zeit der Theoriekurve um die Zeitdifferenz verschoben werden, die die Sonne von 12:00 Uhr (Winterzeit) bzw. 13:00 Uhr (Sommerzeit) länger braucht, um am höchsten Punkt über dem Modul zu stehen.

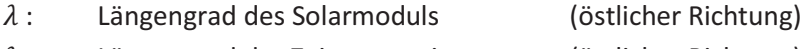

 $\lambda_z$ : Längengrad der Zeitzonenmitte (östlicher Richtung)

 $\omega_{\varepsilon}$ : Winkelgeschwindigkeit der Erdrotation

 $\varepsilon$ : Winkel der Erdrotation

 $\Delta \lambda = \lambda_Z - \lambda$  (Abweichung Längengrad nach Westen)

 $\Delta t$ : Zeitabweichung

 $\varepsilon = \omega_{\varepsilon} t$ 

$$
\rightarrow \Delta t = \frac{\Delta \varepsilon}{\omega_{\varepsilon}} = \frac{\lambda_Z - \lambda}{\omega_{\varepsilon}}
$$

Uhrzeit höchster Sonnenstand am Tag (Winterzeit):  $U_W = 12:00 + \Delta t$ 

Uhrzeit höchster Sonnenstand am Tag (Sommerzeit):  $U_{\rm S} = 13:00 + \Delta t$ 

Für den höchsten Sonnenstand in Penzberg ergibt sich bei einem Längengrad von 11.3664° folgende Uhrzeit [23]:

$$
U_{S,P} = 13:00 + \frac{15^{\circ} - 11.3664^{\circ}}{\frac{360^{\circ}}{24h}} = 13:14(:,32)
$$

Messung: (21.04.2015)

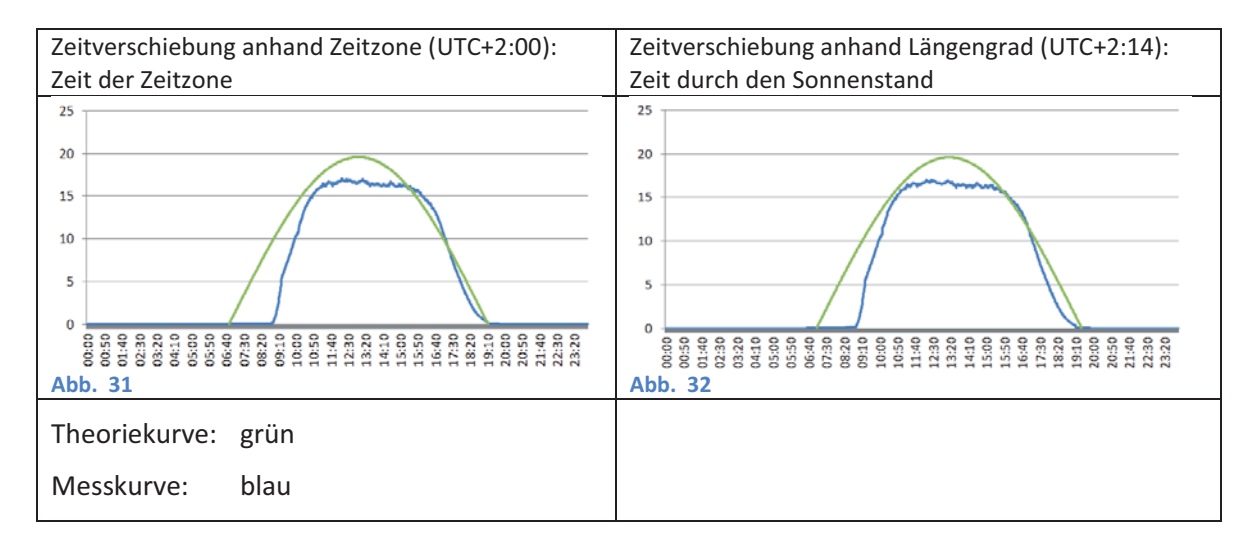

#### **7.2 Temperaturkompensation**

Über den Tag schwanken die Temperaturwerte der Solarplatte enorm. Sie haben Einfluss auf den Wirkungsgrad der Solarzelle und die gemessene elektrische Leistung. Die Temperaturen sind aber nicht exakt vorhersehbar und können dadurch nicht in der theoretischen Leistungsbestimmung erfasst werden. Deshalb betrachtet die Theoriekurve die Temperatur konstant mit 25°C. Um trotzdem eine Näherung zu erreichen, muss die praktische Leistung auf eine ideale Leistung bei 25°C zurückgerechnet werden. Dabei muss auch die Temperatur der Solarzellen erfasst werden. Deshalb wurde die Messung um Temperatursensoren erweitert.

#### **7.2.1 Versuch zur Temperaturveränderung durch kaltes Wasser**

Beim Versuch handelt es sich zunächst um die normale Messung der Leistungskurve, wie sie bereits in Kapitel 5 erläutert wurde. Zusätzlich wird ab einer bestimmten Uhrzeit kaltes Wasser über das Modul gegeben, das die Temperatur des Solarmoduls abkühlen soll. An einem wolkenlosen Tag im Sommer erreicht ein Modul zur Mittagszeit eine Temperatur um die 60°C. Diese hohen Temperaturen sollen durch das kalte Wasser auf eine Temperatur von ca. 25°C absinken. Um den Effekt zu verstärken wird beim höchsten Sonnenstand abgekühlt, der bei ca. 13:14 Uhr Ortszeit eintrifft.

Der Versuch soll veranschaulichen, wie stark die Temperatur mit der Leistung zusammenhängt.

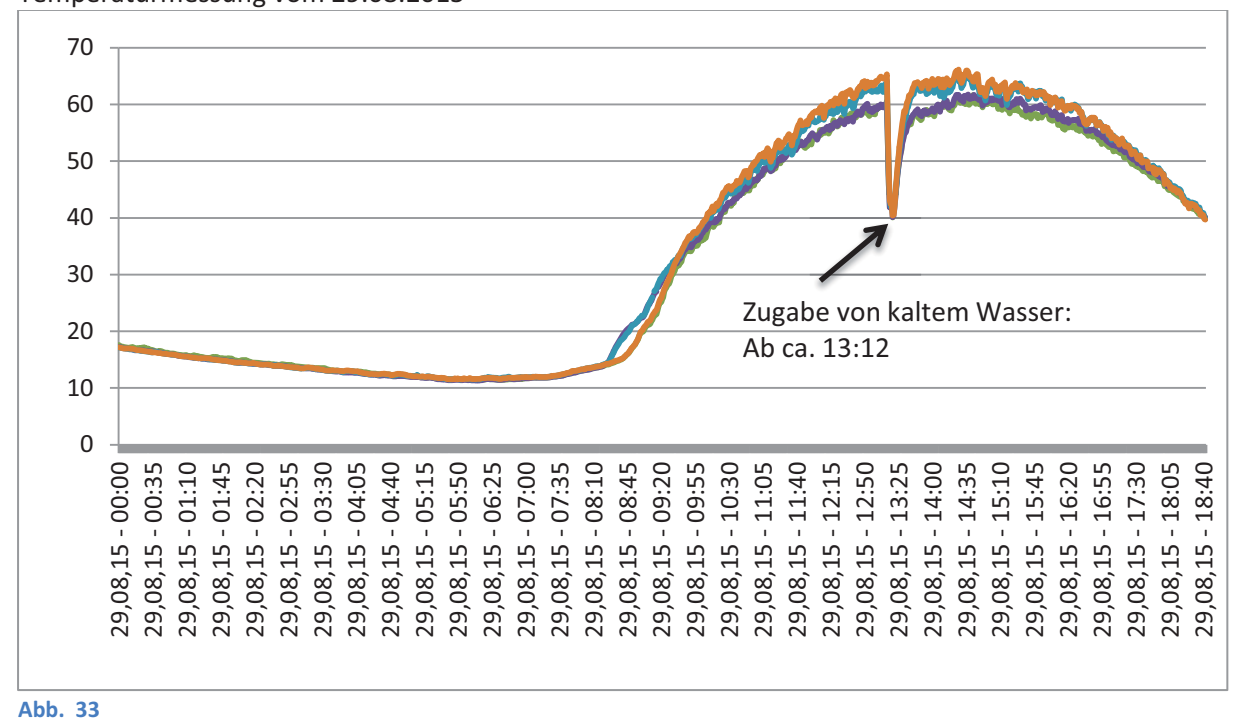

Temperaturmessung vom 29.08.2015

Die Messung ergibt folgende Graphen:

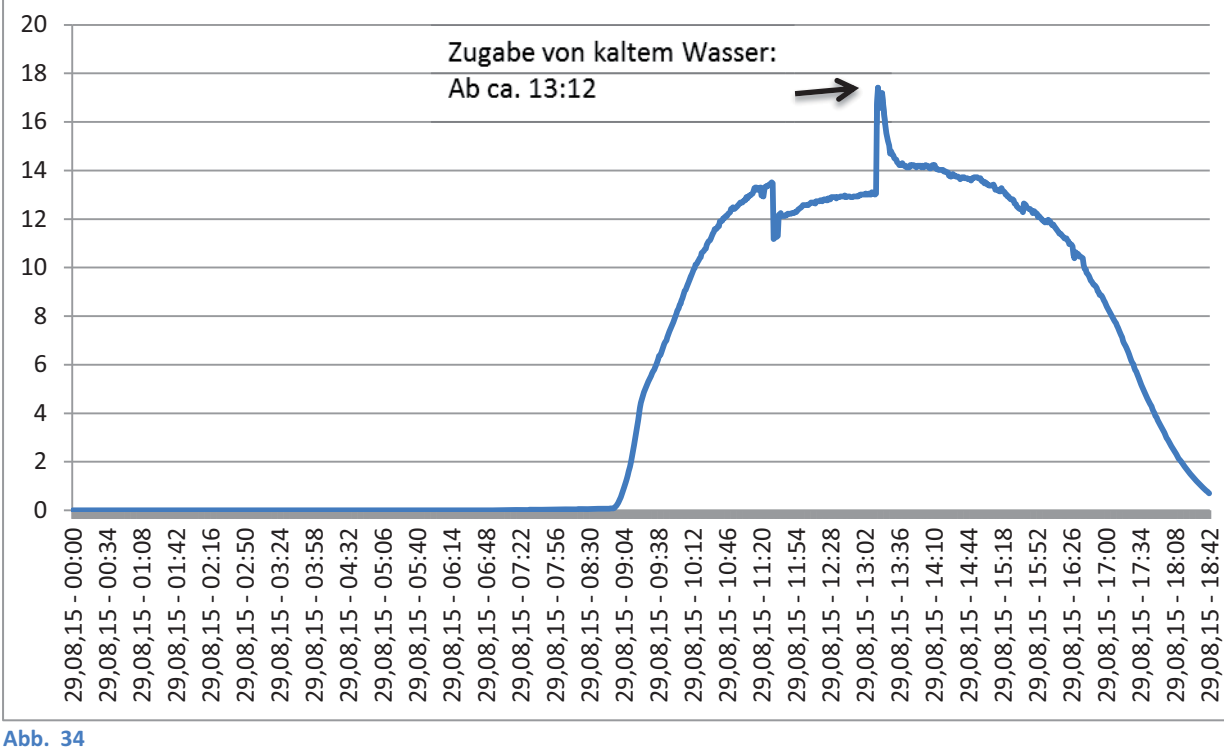

Leistungsmessung vom 29.08.2015

Die Zugabe von kaltem Wasser erfolgt um ca. 13:12 Uhr mehrmals mit einer Gießkanne. Das Wasser läuft durch die Neigung des Photovoltaikmoduls sofort wieder ab. In den Diagrammen ist ab dieser Uhrzeit ein deutlicher Ausschlag zu erkennen. Die Leistung ist zwischen 13:13 Uhr und 13:16 Uhr um 4 W gestiegen, während die Temperatur um 20,1°C gesunken ist.

#### **7.2.2 Physikalischer Zusammenhang zwischen Temperatur und Wirkungsgrad**

Zitat: "Der Wirkungsgrad einer Kristallin-Silizium Solarzelle sinkt um 0.06% pro Anstieg der Temperatur der Solarzelle um 1°C" [16, p. 27]

Konstante  $\eta_{25\degree C}$  für ein spezifisches Modul:  $P_{E,Max}$  $\frac{P_{E,Max}}{P_{S,Max}} = \frac{P_{peak}}{1000 \frac{W}{m^2} * A_S}$ 

 $P_{\text{peak}}$ : Nennleistung des Solarmoduls für 25°C

 $A_s$ : Solarmodulfläche

Interpretation des Zitats als linearer Zusammenhang:

 $T_M$ : Temperatur des Moduls

 $\eta(T_M) = \eta_{25\degree C} - 0.0006 (T_M - 25\degree C)$ 

 $P_E$ : elektrische Leistung, die am Modul bei der Temperatur  $T_M$  gemessen wird

$$
P_E = P_S * \eta(T_M)
$$
  
\n
$$
P_{E,25\degree C} = P_S * \eta_{25\degree C}
$$
  
\n
$$
P_{E,25\degree C} = P_E * \frac{\eta_{25\degree C}}{\eta(T_M)}
$$

#### **7.2.3 Ergebnisse zur Temperaturkompensation**

Durch die Zurückrechnung auf eine konstante Temperatur von 25°C wird die Leistung bei Temperaturen über 25°C rechnerisch vergrößert, da ein Modul bei 25°C einen höheren Wirkungsgrad hat. Somit ist die kompensierte Leistung am Mittag durch die feste Temperatur von 25°C größer als bei der praktischen Ausgangskurve. Bei niedrigen Temperaturen sinken theoretisch die Leistungswerte. Da aber die Leistung bei diesen Temperaturen in der Messkurve sehr niedrig bzw. null ist, ergibt sich keine nennenswerte Kompensationswirkung.

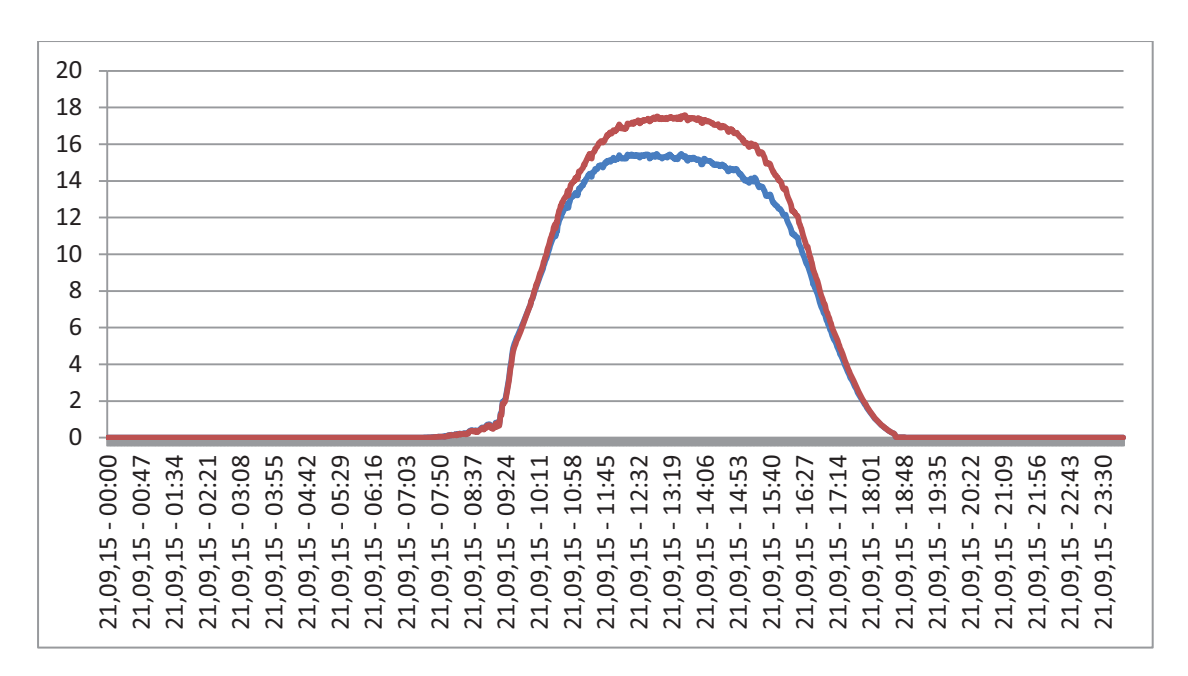

#### **Abb. 35**

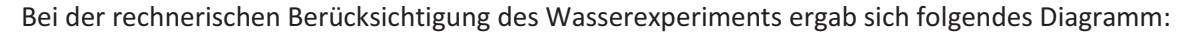

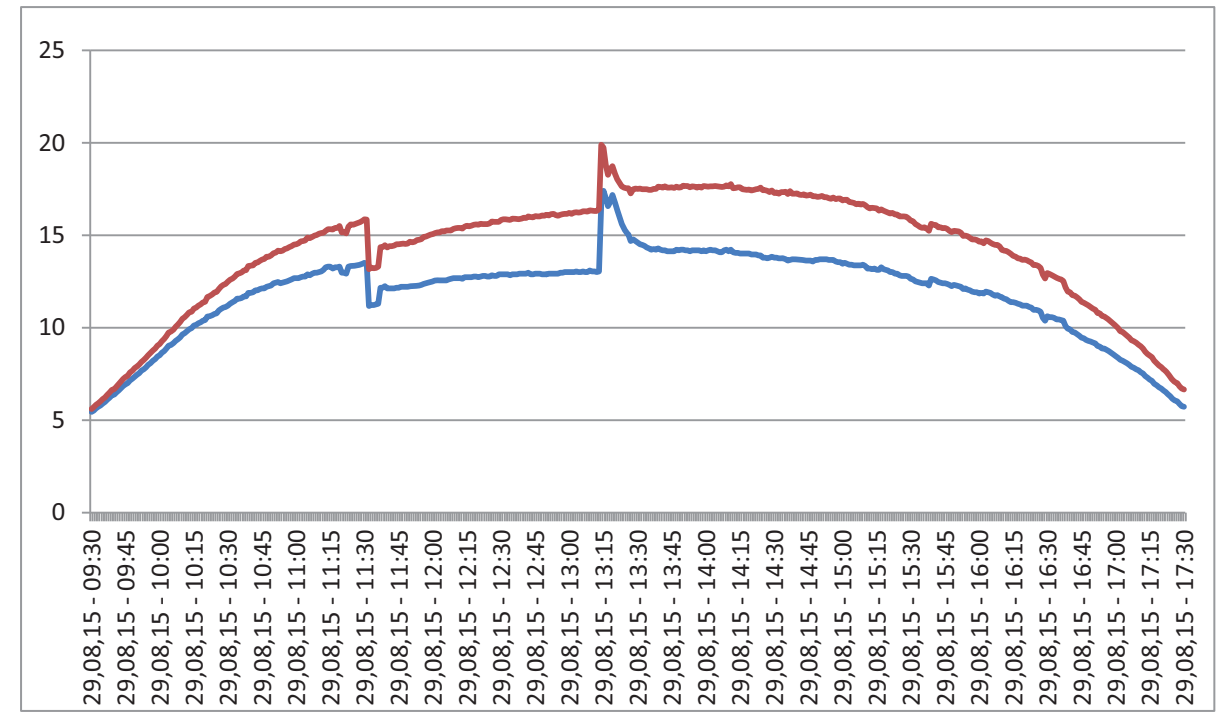

Kurvendiskussion:

Die abkühlungsbedingte Leistungskurve ist durch die lineare Zurückrechnung der Temperatur in der kompensierten Kurve nur etwas gestaucht worden. Somit handelt es sich bei der auf 25°C zurückgerechneten Kurve nur um eine sehr grobe Näherung. Wäre die Zurückrechnung eines Temperaturkompensierten Ergebnisses hinreichend genau gewesen, dürfte kein Ausschlag durch die Temperaturänderung mehr erkennbar sein.

Mögliche Fehler sind dabei die Annahme, dass der Wirkungsgrad linear mit der Temperatur bei kristallinen Solarmodulen zusammenhängt. Die Temperatursensoren messen immer mit einer bestimmten Zeitverzögerung, da die Sensoren auch mit Zeitverzögerung die Temperatur der Solarplatte annehmen. Außerdem sind die Temperatursensoren außerhalb der Platte angebracht und werden durch die Umgebungstemperatur abgekühlt. Eine genaue Datenerfassung ist somit ebenfalls nicht möglich.

# **8 Ergebnis - Vergleich von praktischer Messung und theoretischer Berechnung**

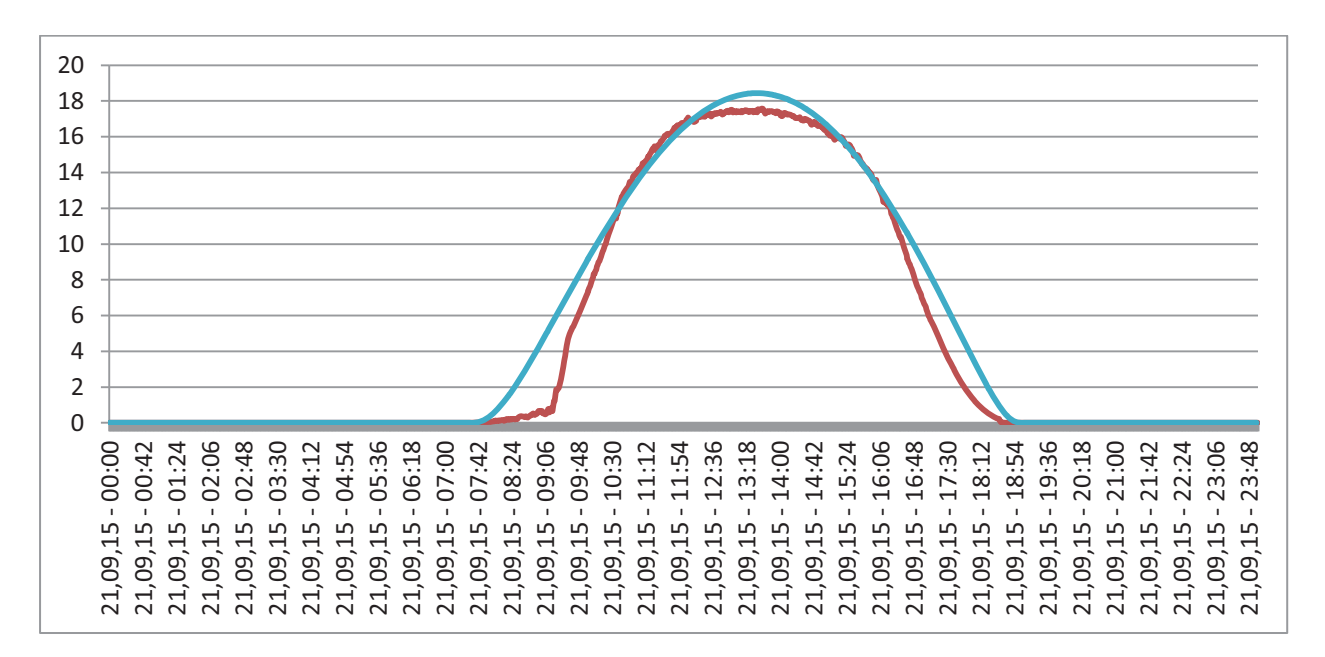

#### **Abb. 37: Praktische Messung vom 21.09.2015 und zugehörige Theoriekurve**

Die Graphen der Abb. 37 zeigen den Leistungsverlauf der praktischen Messung (rot) und der theoretischen Berechnung (blau). Greifbare praktische Einflussfaktoren wurden in der Theorie betrachtet. Dazu zählen ortsabhängige Faktoren wie der geografische Breitengrad von 47.762°, der Neigungsgrad des Daches von 26° und die Dachausrichtung, die 12° von der Südausrichtung nach Westen abweicht. Aber auch der Kalendertag wird in die Theoriekurve eingerechnet.

Außerdem wurde die Theoriekurve anhand der geografischen Länge 11.3664° zeitkorrigiert, damit eine zeitliche Synchronisation beider Kurven hergestellt ist. Um die Temperatur anzugleichen, wurde die gemessene Leistungskurve anhand einer Annahme (siehe Kapitel 7.2.2) temperaturkompensiert, wobei dies nur in erster Näherung gelungen ist.

Die Abweichung durch die praktische Messung bei Sonnenaufgang erklärt sich teilweise durch ein Schiebefenster mit hohem Rahmen östlich vom Solarmodul, der die ersten Einfallswinkel der aufgehenden Sonne abschattet. (siehe Abb. 38)

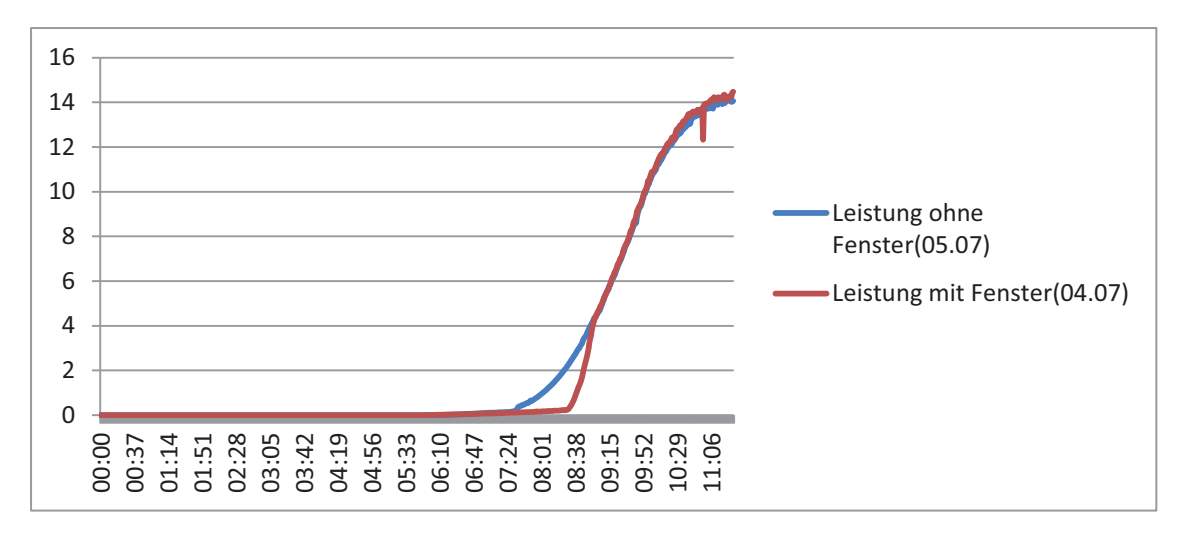

#### **Abb. 38**

Die restlichen Abweichungen bei Sonnenauf- und Sonnenuntergang entstehen vermutlich durch die Streuung des Lichts in der Atmosphäre, das zusätzlich zur Absorption das Licht wellenlängenabhängig dämpft. Dabei gelangt nur der langwellige Bereich des Lichts durch die Atmosphäre (rot, später auch grün), während das kurzwellige Licht (blau, grün) gestreut wird. Zusätzlich zur Absorption nimmt also die Streuung des Lichts zu, womit die Strahlungsintensität und damit die ankommende Strahlungsleistung weiter reduziert wird.

# **9 Ausblick**

In praktischen Messungen an einem Solarmodul konnte die tatsächlich erzeugte elektrische Energie am Standort Penzberg bei verschiedenen realen Bedingungen ermittelt werden (z.B. Wolken, aufgeheiztes Modul bei Direkteinstrahlung, Lichtstreuung bei flachem Einfallswinkel etc. ).

Es wurde anschließend theoretisch gezeigt, wie sich die Leistungskurven über den Tages- und Jahresverlauf ergeben. Dabei wurden die Ortsfaktoren geografische Lage, Standort der Anlage, Dachneigung und Ausrichtung berücksichtigt und die Nennbedingungen 25°C; 1,5 AM und D= 1000 W/m² einbezogen. Dabei wurde auch die Absorption in der Erdatmosphäre berücksichtigt.

Beide Kurven wurden rechnerisch zeitlich synchronisiert (sommerzeit- und längengradbereinigt) und übereinander gelegt. Außerdem wurden die Temperaturen angeglichen, indem von der Praxiskurve mit Temperaturmessergebnissen auf eine Leistungskurve für 25°C zurückgerechnet wurde.

Wie zu erwarten war, zeigten sich zwischen Theorie und Praxis doch noch Abweichungen, obwohl viele Effekte bereits berücksichtigt wurden (siehe Kap. 8). Der Effekt der Bewölkung wurde z.B. dadurch umgangen, dass nur Messkurven von klaren Tagen verwendet wurden.

Ich konnte in dieser Arbeit zeigen, dass die unterstellte Annahme einer linearen Temperaturkompensation (Zusammenhang zwischen Modultemperatur und Wirkungsgrad) nur in einer ersten Näherung zu akzeptablen Ergebnissen führt. In einer weiteren Untersuchung könnte daher der Zusammenhang zwischen Temperatur und Wirkungsgrad einer Solarzelle sowohl theoretisch als auch praktisch eingehender untersucht werden.

Neben dem fest montierten Modul könnte auch eine Betrachtung eines beweglichen Moduls angestellt werden.

### **10 Literaturverzeichnis**

- [1] "Informationsportal Erneuerbare Energien," [Online]. Available: http://www.erneuerbareenergien.de/EE/Redaktion/DE/Dossier/eeg.html?cms\_docId=71110. [Zugriff am 05 11 2015].
- [2] "Destatis Bruttostromerzeugung," Statistisches Bundesamt, [Online]. Available: https://www.destatis.de/DE/ZahlenFakten/Wirtschaftsbereiche/Energie/Erzeugung/Tabellen/Brutt ostromerzeugung.html. [Zugriff am 01 11 2015].
- [3] "Wikipedia Atomausstieg," 2015. [Online]. Available: http://de.wikipedia.org/wiki/Atomausstieg. [Zugriff am 25 01 2015].
- [4] F. Antony, C. Dürschner und K.-H. Remmers, Photovoltaik für Profis, 2009.
- [5] "Wikipedia Alessandro Volta," [Online]. Available: https://de.wikipedia.org/wiki/Alessandro\_Volta. [Zugriff am 25 01 2015].
- [6] "Wikipedia Photovoltaik," 2015. [Online]. Available: https://de.wikipedia.org/wiki/Photovoltaik. [Zugriff am 25 01 2015].
- [7] "Welt," 2015. [Online]. Available: http://www.welt.de/wirtschaft/energie/specials/sonnesolar/article8812095/Photovoltaik-Energie-Die-Alternative-zur-herkoemmlichen-Stromerzeugung.html. [Zugriff am 25 01 2015].
- [8] "Wikipedia Primärenergie," 2015. [Online]. Available: http://de.wikipedia.org/wiki/Prim%C3%A4renergie. [Zugriff am 24 01 2015].
- [9] "Wikipedia Kernbrennstoff," 2013. [Online]. Available: http://de.wikipedia.org/wiki/Kernbrennstoff. [Zugriff am 24 01 2015].
- [10] "Wikipedia Erneuerbare Energien," [Online]. Available: http://de.wikipedia.org/wiki/Erneuerbare\_Energien. [Zugriff am 24 01 2015].
- [11] "Bundesministerium für Wirtschaft und Energie Endenergieverbrauch Nach Energieträgern," 2015. [Online]. Available: http://www.bmwi.de/BMWi/Redaktion/Binaer/Energiedaten/energiegewinnung-undenergieverbrauch4-eev-nachenergietraegern,property=blob,bereich=bmwi2012,sprache=de,rwb=true.xls. [Zugriff am 01 11 2015].
- [12] "Wikipedia Endenergie," 2014. [Online]. Available: http://de.wikipedia.org/wiki/Endenergie. [Zugriff am 24 01 2015].
- [13] T. Seltmann, Photovoltaik: Solarstrom vom Dach, Stiftung Warentest, 2012.
- [14] B. S. f. Wirtschaft, *Bayerischer Solaratlas,* 2010.
- [15] J. Marsh, "udemy blog Building Arduino DC Voltmeter," [Online]. Available: https://blog.udemy.com/arduino-voltmeter/. [Zugriff am 24 03 2015].
- [16] F. Garayo, "BachelorarbeitSolarzellen," [Online]. Available: http://www.solalbert.info/downloads/files/BachelorarbeitSolarzellen.pdf. [Zugriff am 10 10 2015].
- [17] "Wikipedia Luftmasse(Astronomie)," 2015. [Online]. Available: https://de.wikipedia.org/wiki/Luftmasse\_%28Astronomie%29. [Zugriff am 04 11 2015].
- [18] www.schuelerlabor.tu, "TU Freiberg," [Online]. Available: http://schuelerlabor.tufreiberg.de/fileadmin/pdf/versuchsunterlagen/GrundlagenSolarzelle.pdf. [Zugriff am 13 04 2015].
- [19] "Wikipedia Drehmatrix," 2015. [Online]. Available: https://de.wikipedia.org/wiki/Drehmatrix. [Zugriff am 31 10 2015].
- [20] Bayerisches Staatsministerium für Unterricht und Kultus, Naturwissenschaftliche Formelsammlung für die bayerischen Gymnasien (zweite Fassung), München; Bamberg: C.C. Buchner, 2013.
- [21] "Wikipedia Lambert-beersches Gesetz," 2015. [Online]. Available: https://de.wikipedia.org/wiki/Lambert-beersches\_Gesetz. [Zugriff am 22 10 2015].
- [22] "Wikipedia Koordinierte Weltzeit," [Online]. Available: https://de.wikipedia.org/wiki/Koordinierte\_Weltzeit. [Zugriff am 27 10 2015].
- [23] "mapawi," 2015. [Online]. Available: http://postleitzahl.de.mapawi.com/deutschland/10/landkreisweilheim-schongau/2/137/penzberg/82377/3044/. [Zugriff am 07 11 2015].
- [24] "Wikipedia Massenschwächungskoeffizient," 2013. [Online]. Available: https://de.wikipedia.org/wiki/Massenschw%C3%A4chungskoeffizient. [Zugriff am 30 10 2015].

# **11 Bildernachweis**

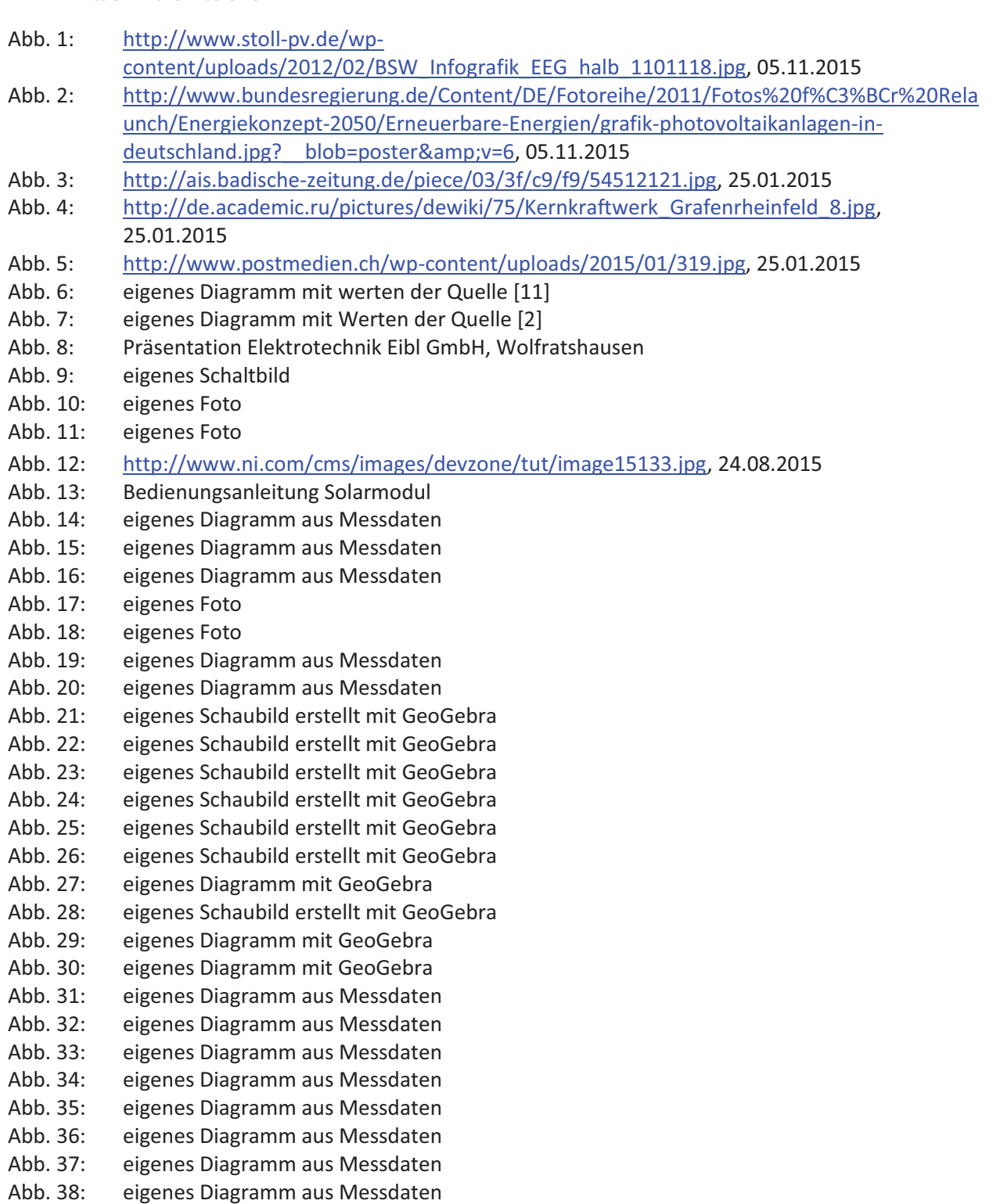

# **12 Anhang**

#### **12.1 Messprogramme**

#### **12.1.1 Programmcode (Bash-Script) Raspberry Pi:**

```
#!/bin/bash
cd /sys/class/gpio 
echo "2" > export 
echo "in" > gpio2/direction #Relay: Stromfluss stoppen
while [ true ]
do
if [ "$(date +%S)" == "55" ]; then
echo "out" > gpio2/direction #Relay: Stromfluss starten
sleep 3
#start metering
(sleep 2; echo "s" > /dev/ttyACM0) &
#get data
voltage=$(timeout 4s cat /dev/ttyACM0)
#save data
echo "$(date +'%d.%m.%y - %H:%M');; $voltage" >> /home/pi/solarLeistung.log 
echo "$(date +'%d.%m.%y - %H:%M');; $voltage"
echo "in" > gpio2/direction #Relay: Stromfluss stoppen
fi
sleep 0.9
done
```
#### **12.1.2 Programmcode C/C++ Arduino Uno (Version ohne Temperatur) [15]**

```
float vPow = 5.0;
float r1 = 12.1;
float r2 = 3.4 ;
void setup() {
    Serial.begin(9600);
}
void loop() {
while(Serial.available() <= 0)
{
     delay(500); 
} 
if (Serial.available() > 0 && Serial.read() == 's') //"wenn ein Datenpaket 
geliefert wird" 
{
     Serial.flush();
```

```
 Serial.println(currentVoltage());
} 
}
float currentVoltage() {
float u2 = (analogRead(0) * vPow) / 1024.0;
float u0 = ((u2 * (r1 + r2)) / r2);
return u0;
}
```
#### **12.1.3 Programmcode C/C++ Arduino Uno (Version mit Temperatur)**

```
#include <OneWire.h> 
#include <DallasTemperature.h> 
#define ONE_WIRE_BUS 2 
OneWire oneWire(ONE_WIRE_BUS);
DallasTemperature sensors(&oneWire);
DeviceAddress Dev0 = {0x28, 0xFF, 0x39, 0x2F, 0x68, 0x14, 0x02, 0x3E};
DeviceAddress Dev1 = {0x28, 0xFF, 0x0D, 0x54, 0x68, 0x14, 0x03, 0xC7};
DeviceAddress Dev2 = {0x28, 0xFF, 0x50, 0x30, 0x68, 0x14, 0x02, 0x7E};
DeviceAddress Dev3 = {0x28, 0xFF, 0xAC, 0xA3, 0x6C, 0x14, 0x04, 0xD3};
float vPow = 5.0;
float r1 = 12.1;
float r2 = 3.4 ;
void setup(void) {
  Serial.begin(9600);
  sensors.begin();
  sensors.setResolution(Dev0, 12);
  sensors.setResolution(Dev1, 12);
  sensors.setResolution(Dev2, 12);
   sensors.setResolution(Dev3, 12);
}
String getCurrentVoltage() { 
  float u2 = (analogRead(0) * vPow) / 1024.0;
  float u0 = ((u2 * (r1 + r2)) / r2);
   return String("") + u0;
}
String getTemp(DeviceAddress DevAd)
{
   float tempC = sensors.getTempC(DevAd);
 if(tempC == -127.0) return "";
   else {
     return String("") + tempC;
   }
}
void loop(void)
```

```
{
   while(Serial.available() <= 0) {
    delay(500); 
   } 
   if (Serial.available() > 0 && Serial.read() == 's') //"wenn ein Datenpaket 
geliefert wird" 
   {
     Serial.flush(); //seriellen Puffer löschen 
     sensors.requestTemperatures();
     Serial.println(getCurrentVoltage() + ";" + getTemp(Dev0) + ";" +
getTemp(Dev1) + ";" + getTemp(Dev2) + ";" + getTemp(Dev3));
  } 
}
```
### **12.2 Widerstände, die im Schaltkreis verbaut werden**

Die Größe der Widerstände ergibt sich aus der Bedingung (I). Am Widerstand R<sub>2</sub> dürfen höchstens 5V Spannung abfallen. Bedingung (II) ist, dass die Summe der beiden Widerstände 16 $\Omega$  ergibt. Als maximale Gesamtspannung wird zur Sicherheit noch 1V aufaddiert.

$$
I_{2,max} = I_{ges,max}
$$
  
\n
$$
\frac{U_{2,max}}{R_2} = \frac{U_{ges,max}}{R_{ges}}
$$
  
\n
$$
\frac{R_{ges}}{R_2} = \frac{U_{ges,max}}{U_{2,max}}
$$
  
\n
$$
\frac{R_1 + R_2}{R_2} = \frac{21V + 1V}{5V}
$$
  
\n
$$
1 + \frac{R_1}{R_2} = 4.4
$$
  
\n
$$
\frac{R_1}{R_2} = 3.4
$$
 (Bedingung I)

$$
R_{\text{ges}} = \frac{U_{\text{ideal}}}{I_{\text{ideal}}} = \frac{18V}{1,12A} = 16\Omega \quad \text{(Bedingung II)}
$$

Bedingung (I): 
$$
R_1 = 3,4 \times R_2
$$

\nBedingung (II):  $16\Omega = R_1 + R_2$ 

\n $16\Omega = R_2 + 3,4 \times R_2$  (I) in (II)

\n $16\Omega = 4,4 \times R_2$ 

\n $R_2 = \frac{16\Omega}{4,4} = 3,6\Omega$ 

\n $R_1 = 16\Omega - 3,6\Omega = 12,4\Omega$ 

\nKompromiss:

\n $R_1 = 12,0\Omega$ 

\n $R_2 = 3,3\Omega$ 

\n $R_{\text{ges}} = 15,3\Omega; \quad \frac{R_1}{R_2} = 3,6$ 

$$
=
$$
  $U_{1,max} = \frac{R_2}{R_{ges}} * U_{ges,max} = 4.7V < 5V$ 

# **12.3** Herleitung der Sonnenhöhe  $\beta$  in Abhängigkeit vom Winkel  $\gamma$  der **Erdumlaufbahn**

- Ⱦ: Winkel der aktuellen Erdachsenneigung zur Sonne d. h. der Einstrahlungswinkel der Sonne auf die Erde im Laufe des Jahres (dieser variiert von – 23,5° bis 23,5°)
- ɀ: Winkel der Erdumlaufbahn um die Sonne, dabei entspricht 0° der Erdposition im Winter um den 21. Dezember ( $\beta = -23.5^{\circ}$ )

Festlegung eines Koordinatensystems nach folgender Abbildung:

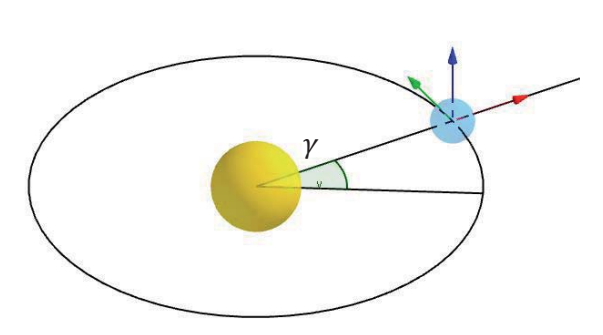

Sonne (gelb), Erde (blau)

- Ursprung im Erdmittelpunkt
- x Achse zeigt in Richtung der Sonnenstrahlen
- y Achse zeigt in die Richtung der Erdgeschwindigkeit, tangential zur Kreisbahn um die Sonne
- z Achse ergibt sich als Senkrechte zur x-y – Ebene im Rechtssystem

#### Festlegung folgender Vektoren:

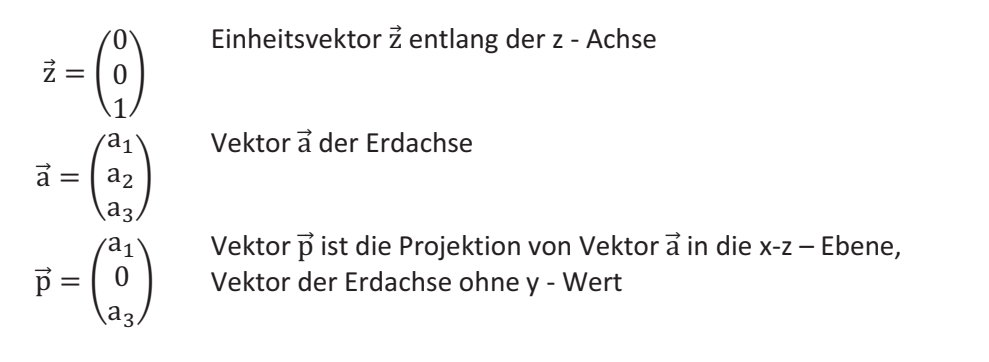

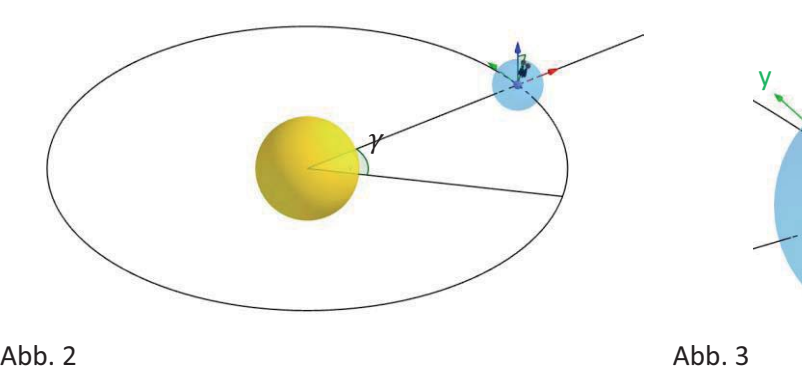

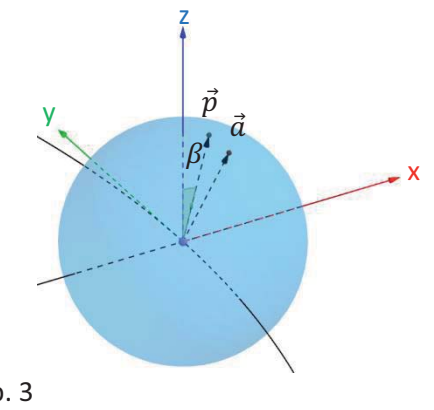

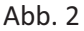

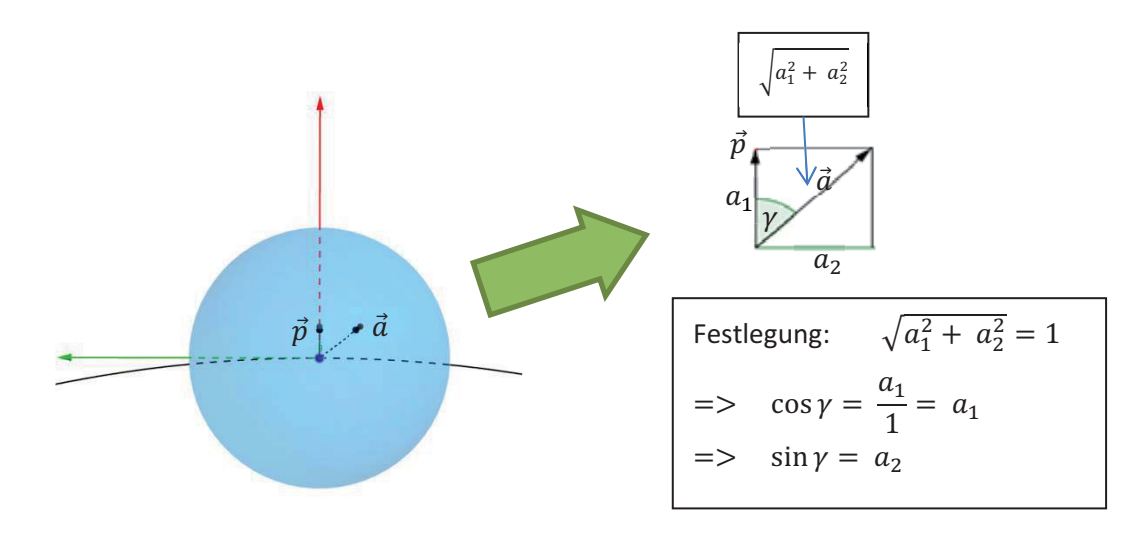

Sicht auf die x-y –Ebene durch Drehung des Koordinatensystems aus Abb. 3

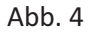

#### Sicht auf die z-ä-Ebene durch Drehung des Koordinatensystems aus Abb. 3

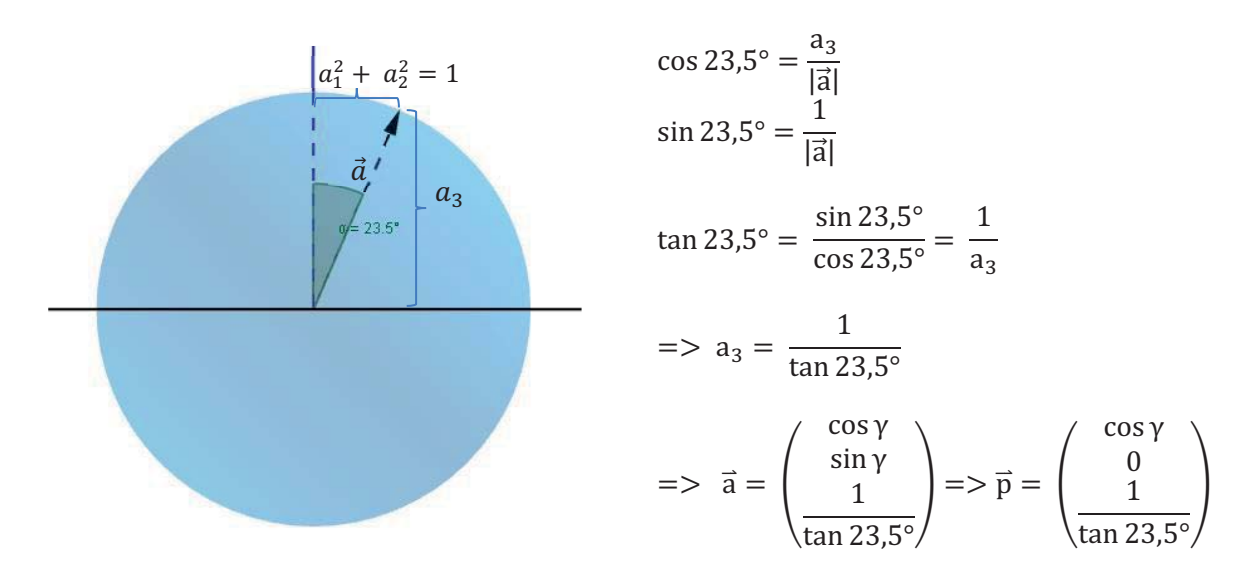

Abb. 5

$$
\cos|\beta| = \frac{\vec{p} \cdot \vec{z}}{|\vec{p}|} = \frac{\frac{1}{\tan 23.5^{\circ}}}{\sqrt{\cos^2 \gamma + \frac{1}{\tan^2 23.5^{\circ}}}} = \frac{1}{\tan 23.5^{\circ} \sqrt{\frac{1}{\tan^2 23.5^{\circ}} (\tan^2 23.5^{\circ} \cos^2 \gamma + 1)}}
$$

$$
= \frac{1}{\sqrt{\tan^2 23.5^{\circ} \cos^2 \gamma + 1}} = (\tan^2 23.5^{\circ} \cos^2 \gamma + 1)^{-0.5}
$$

#### Vorzeichen von  $\beta$

Der Winkel y der Erdumlaufbahn um die Sonne wird im Bereich von -180° bis +180° betrachtet, wobei 0° der Erdposition im Winter um den 21. Dezember entspricht. Das Winterhalbjahr geht dabei vom 21. September bis 21. März, das Sommerhalbjahr entsprechend vom 21. März bis 21. September.

 $\gamma \in \left]-\frac{\pi}{2}; \frac{\pi}{2}\right]$  $\Rightarrow$  Vorzeichen  $\beta$  negativ (Winterhalbjahr)  $\gamma \in \left]-\pi; -\frac{\pi}{2} \right[ \cup \left] \frac{\pi}{2}; \pi \right[ \qquad \Rightarrow \quad \text{Vorzeichen } \beta \text{ positiv (Sommerhalbjahr)}$ Vorzeichenersatz:  $β = -\frac{\cos γ}{|\cos γ|} |\beta|$ 

$$
=\n \Rightarrow
$$
  $\beta = -\frac{\cos \gamma}{|\cos \gamma|} \cdot \arccos((\tan^2 23.5^\circ \cos^2 \gamma + 1)^{-0.5})$ 

#### **12.4 Herleitung des Absorptionskoeffizienten** ε

Der Absorptionskoeffizient  $\varepsilon$  kann vorerst nicht als konstant betrachtet werden, da sich die Dichte je nach Höhe der Atmosphäre ändert. Man nimmt den Massenschwächungskoeffizienten als konstant an. Er stellt den Quotient aus Absorptionskoeffizienten  $\varepsilon$  und Dichte  $\rho$  (Rho) dar. [24]

$$
D(d) = E_o * e^{-\frac{\varepsilon}{\rho} \rho d}
$$

Die Dichte der Erdatmosphäre halbiert sich dabei theoretisch alle 5,5 km. Sie variiert je nach Höhe h.

$$
\rho(h) = \rho_0 * e^{-\lambda h}
$$

$$
\lambda = \frac{\ln 2}{5.5 \, km}
$$

Teilt man die Atmosphäre in n konstante Abschnitte ergibt sich für die Intensität:

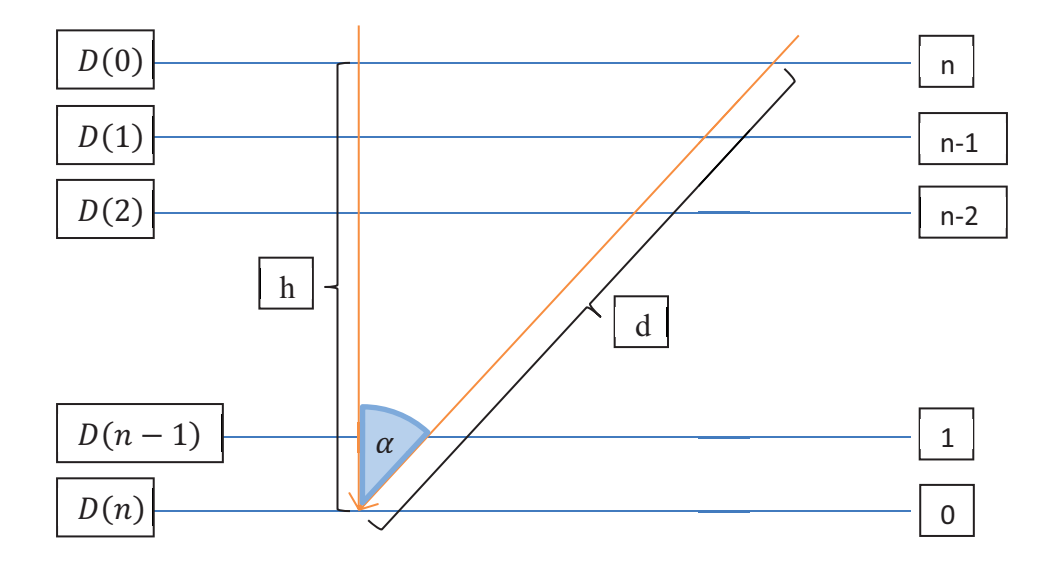

$$
\cos \alpha = \frac{h}{d} \Rightarrow d = \frac{h}{\cos \alpha}
$$

$$
D(d, 1) = E_0 * e^{-\frac{\varepsilon}{\rho} \rho(h) \frac{d}{\rho h}}
$$
  
\n
$$
D(\alpha, 1) = E_0 * e^{-\frac{\varepsilon}{\rho} \rho(h) \frac{h}{\cos \alpha * n}}
$$
  
\n
$$
D(\alpha, 2) = D(\alpha, 1) * e^{-\frac{\varepsilon}{\rho} \rho(h) \frac{d}{n}} = E_0 * e^{-\frac{\varepsilon}{\rho} \rho(h) \frac{h}{\cos \alpha * n}} * e^{-\frac{\varepsilon}{\rho} \rho(\frac{n-1}{n}h) \frac{h}{\cos \alpha * n}}
$$
  
\n
$$
= E_0 * e^{-\frac{\varepsilon}{\rho} \frac{h}{\cos \alpha * n} (\rho(h) + \rho(\frac{n-1}{n}h))}
$$
  
\n
$$
D(\alpha, 3) = E_0 * e^{-\frac{\varepsilon}{\rho} \frac{h}{\cos \alpha * n} (\rho(h) + \rho(\frac{n-1}{n}h) + \rho(\frac{n-2}{n}h))}
$$
  
\n
$$
D(\alpha, n - 1) = E_0 * e^{-\frac{\varepsilon}{\rho} \frac{h}{\cos \alpha * n} (\rho(h) + \rho(\frac{n-1}{n}h) + \rho(\frac{n-2}{n}h) + ... + \rho(\frac{2}{n}h))}
$$
  
\n
$$
D(\alpha, n) = E_0 * e^{-\frac{\varepsilon}{\rho} \frac{h}{\cos \alpha * n} (\rho(h) + \rho(\frac{n-1}{n}h) + \rho(\frac{n-2}{n}h) + ... + \rho(\frac{2}{n}h) + \rho(\frac{1}{n}h))}
$$
  
\n
$$
\lim_{n \to +\infty} D(\alpha, n) = E_0 * e^{-\frac{\varepsilon}{\rho} \frac{h}{\cos \alpha * n} (\rho(h) + \rho(\frac{n-1}{n}h) + \rho(\frac{n-2}{n}h) + ... + \rho(\frac{2}{n}h) + \rho(\frac{1}{n}h))} = E_0 * e^{-\frac{\varepsilon}{\rho} \frac{1}{\cos \alpha} \int_0^h \rho(x) dx}
$$

Da der Ausdruck  $-\frac{\varepsilon}{\rho}\int_0^h \rho(x)dx$  nicht abhängig von d oder  $\alpha$  ist, kann er hier als konstant betrachtet werden.

$$
I = D(\alpha) = E_o * e^{-\frac{\varepsilon}{\rho} \frac{1}{\cos \alpha} \int_0^h \rho(x) dx} = E_o * e^{-\frac{c}{\cos \alpha}}
$$